#### EDITOR DE REFERÊNCIAS EXTERNAS PARA MICROCOMPUIADOR

Milton de Albuquerque Bezerra

TESE SUBMETIDA AO CORPO DOCENTE DA COORDENACÃO DOS PROGRAMAS DE PÕS-GRADUAÇÃO DE ENGENHARIA DA UNIVERSIDADE FEDERAL DO RIO DE JANEIRO COMO PARTE DOS REQUISITOS NECESS&RIOS PARA A OBTFYÇÃO DO GRAU DE MESTRE EM CIÊNCIAS (M. SC. ) .

Aprovada por:

ni Plum Plecion Noluy

Prof. Guilherme Chagas Rodrigues (Presidente)

**I**<br><del>I</del><br>*I*<br>*I*<br><br>I<br><br><br><br><br><br><br><br><br><br><br><br><br><br><br><br> Prof. Jayme Luiz Szwarcfiter

Van da Costa Manzues

Prof. Ivan da Costa Marques

RIO DE JANEIRO, RJ - BRASIL

DEZEMBRO DE 1978

BEZERRA, Milton de Albuquerque

Editor de Referencias Externas para Microcomputador [Rio de Janeiro] 1975

VIII, 86p 29,7cm (COPPE-UFRJ, M.Sc., Engenharia de Sistemas e computação. 1978)

Tese - Universidade Federal do Rio de Janeiro, Faculdade de Engenharia

1 - Assunto: Editor de Referencias Externas I. COPPE/UFRJ 11. TITULO: Editor de Referencias Externas para Microcomputador (série)

## $A$ <sup> $C$ </sup> $R$ <sup> $A$  $D$ </sup> $E$  $E$  $I$  $I$  $M$  $E$  $N$  $I$  $I$  $I$  $I$  $I$  $I$

A todos os colegas *e* amigos que direta ou indiretamente contribuí ram para a conclusão deste trabalho; em especial ao orientador Guilherme Chagas Rodrigues pelo apoio e incentivo, aos colegas José Carlos Vida Cura e José Antonio dos Santos Borges pelas su gestões e participação na implantação do sistema, e ainda Marta Vinhas pela dedicação no trabalho de diagramação e datilografia.

# $S_U, M, A, R, I, Q$

Neste trabalho é apresentado um Editor de Referências Externas desenvolvido como parte de um sistema operacional em disco pa ra microcomputadores. O sistema permite que o Terminal Inteli gente desenvolvido no Nucleo de Computação Eletrônica da Uni versidade Federal do Rio de Janeiro seja utilizado como um com putador de uso geral.

O Editor de Referências Externas é orientado para este siste ma operacional e tem como principias atender as necessidades e características do referido terminal.

são oferecidas facilidades de "overlay" que se tornam indispen sáveis em equipamentos que dispõem de pouca memória.

. iii .

 $S_U$   $M$   $A$   $R$   $Y$ 

This work presents a Linkage Editor, developped as part of an operational system on disk for microcomputers.

The system allows the Intelligent Terminal, developped at Nucleo de Computação Eletrônica of the Universidade Federal do Rio de Janeiro, to be used as general use computer.

The Linkage-Editor is oriented to this operational system and takes by principie to attend the terminal's necessities and characteristics.

As they are indispensable to low memory equipment, overlay facilities are offered by this environment.

. iiii .

. **iiiii** .

# $\underline{\texttt{I}}\texttt{N}\texttt{Q}\texttt{I}\texttt{C}\texttt{E}$

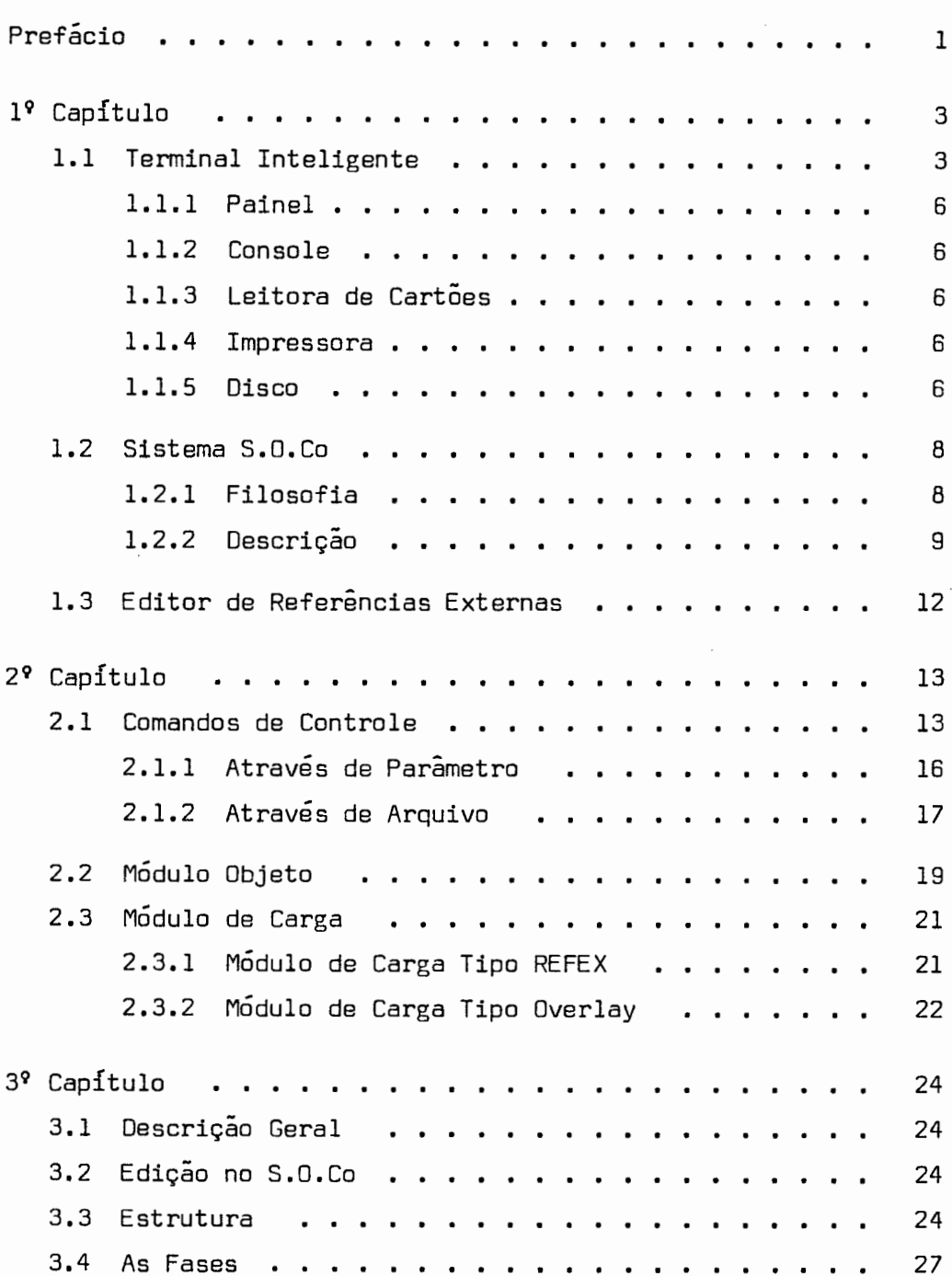

### $.$  iiiiii.

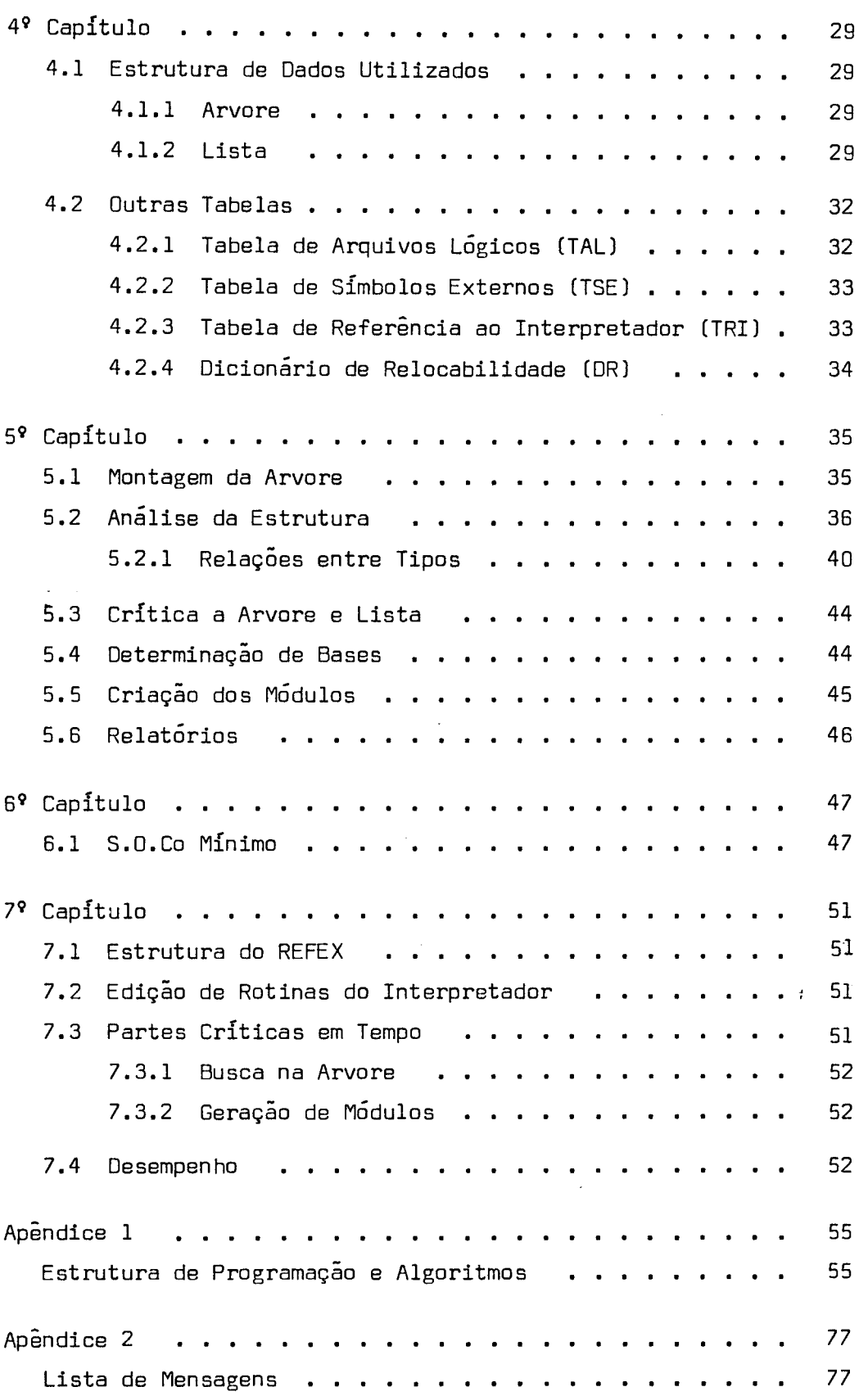

 $.$  iiiiiii $.$ 

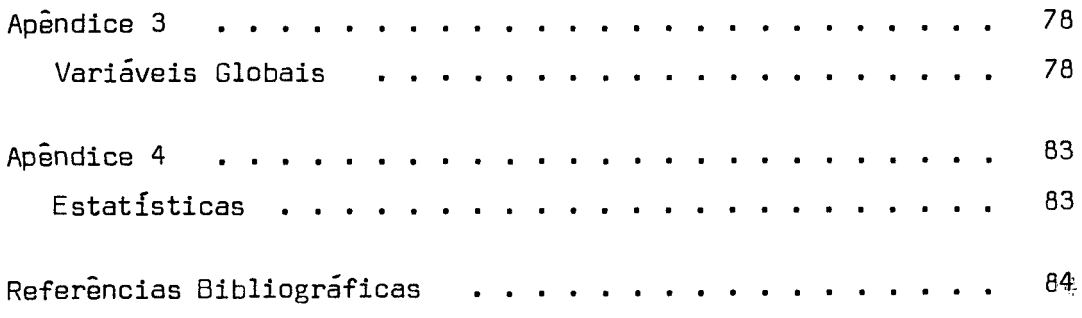

# $P_1$   $R_2$   $E_3$   $E_4$   $E_5$   $E_6$   $E_7$   $E_8$   $E_9$   $E_9$

A escolha do tema deste trabalho foi baseada na linha de atuação em que um grupo de pesquisadores do Núcleo de Computação Eletrônica da Universidade Federal do Rio de Janeiro vem atuando desde meados de 1973.

As pesquisas desenvolvidas por este grupo de pesquisadores tem le vado em consideração o desenvolvimento de projetos de complexidade crescente e que permitem uma integração hardware-software.

A orientação básica que vem norteando a escolha dos projetos a se rem desenvolvidos é que seja possível a passagem **5** indústria da ex periência adquirida pelo grupo, efetivando de maneira completa a absorção do know-how pela sociedade.

Dentro desta linha de atuação foram desenvolvidos vários projetos, e dentre eles, o mais importante até o momento foi o desenvolvime<u>n</u> to em 1975 de um Terminal Inteligente, isto é um sistema programá vel, que vem sendo utilizado como linha para uma série de sub-proje tos.

Dentro desta filosofia de se explorar ao máximo as potencialidades do referido terminal, temos dado muita ênfase ao desenvolvimento de várias aplicações das mais diversas para o Terminal.

Entre estas aplicações encontra-se uma que visa possibilitar o uso do Terminal Inteligente como um computador de uso geral, permitin do que o próprio usuário programe e processe no terminal uma deter minada tarefa.

Esta aplicação foi denominada de S.O.Co, e é um Sistema Operacio na1 em Disco, com todas as facilidades para que o Terminal Inteli gente seja utilizado como microprocessador de uso geral.

O presente trabalho constitui uma das células deste sistema opera cional .

Procuraremos no primeiro capítulo apresentar o Terminal Inteligen te e o próprio sistema S.O.Co, de modo a determinar o contexto pa ra o qual o "EDITOR DE REFERÊNCIAS EXTERNAS" foi definido.

Os capítulos seguintes tratam do EDITOR DE REFERÊNCIAS EXTERNAS (REFEXI propriamente dito.

Nos capftulos finais são tratados problemas de implantação de todo o S.O.Co, e conclusÕes sobre o REFEX.

# **IQ** CAPITULO

1.1 Terminal Inteligente

A denominação TERMINAL INTELIGENTE é usada no mercado de terminais de computador para designar terminais com facilidades para executar um conjunto variado de tarefas quando devidamente pro gramados.

Este tipo de terminal vem sendo disseminado com grande rapidez a partir da evolução tecnológica que vem ocorrendo na indústria eletrônica. A contribuição efetiva para consolidar a posição dos terminais inteligentes foi o aparecimento dos microprocessa dores, ou seja, toda uma unidade central de processamento em uma Única pastilha. Estes processadores possuem todos os atribu tos de uma UCP [Unidade Central de Processamentol, com veloci dade, conjunto de instruções de Entrada/Saída de poderio reduzi dos, sendo o seu custo muito menor.

**<sup>E</sup>**fácil concluir que ao se levar inteligência a um terminal, - <sup>a</sup> través da introdução de um microprocessador, damos grande fle xibilidade ao terminal, pois suas caracteristicas podem ser fa cilmente alteradas por nova programação, não sendo necessário alterar o hardware.

~lém disto **6** obvio que ao ligarmos a um microprocessador um con junto razoável de periféricos e desenvolvermos um pequeno siste ma operacional, teremos a nossa disposição um computador de pe queno porte para uso geral, dentro de certas 1imitaçÕes. A se guir apresentaremos a arquitetura do hardware utilizado.

O Terminal Inteligente é composto de um microprocessador, uma me mória de até 16K bytes, uma pilha com IK bytes, um canal de aces so direto a memória e um conjunto de periféricos.

Entre os periféricos temos os lentos, que executam entrada/saida através do microprocessador, e os rápidos que executam transfe rência em bloco através do canal.

O microprocessador **6** um INTEL 8008 com ciclo de instrução entre 12.5 e 27.5 microsegundos. As operações de entrada/saida reque rem por volta de 10 instruções, o que limita a taxa de transfe rência a 10 Kbytes/segundo aproximadamente. Quando o periférico exige uma taxa de transferência maior, como por exemplo o disco, o canal de acesso direto 6 utilizado, o que permite taxas de transferências de ordem de 600 Kbytes/segundo.

As principais características do microprocessador são as seguin tes:

- 48 instruções
- ciclo de instrução entre 12.5 e 27.5 ps
- endereçamento até 16 Kbytes
- pilha para chamada de subrotinas com 8 re gistros de 14 bits
- 7 registros de uso geral com 8 bits cada
- uma linha de interrupção.

A figura 1 apresenta o esquema principal com fluxo de dados e en dereços.

 $.4.$ 

FLUXO DE DADOS E ENDEREÇOS TI

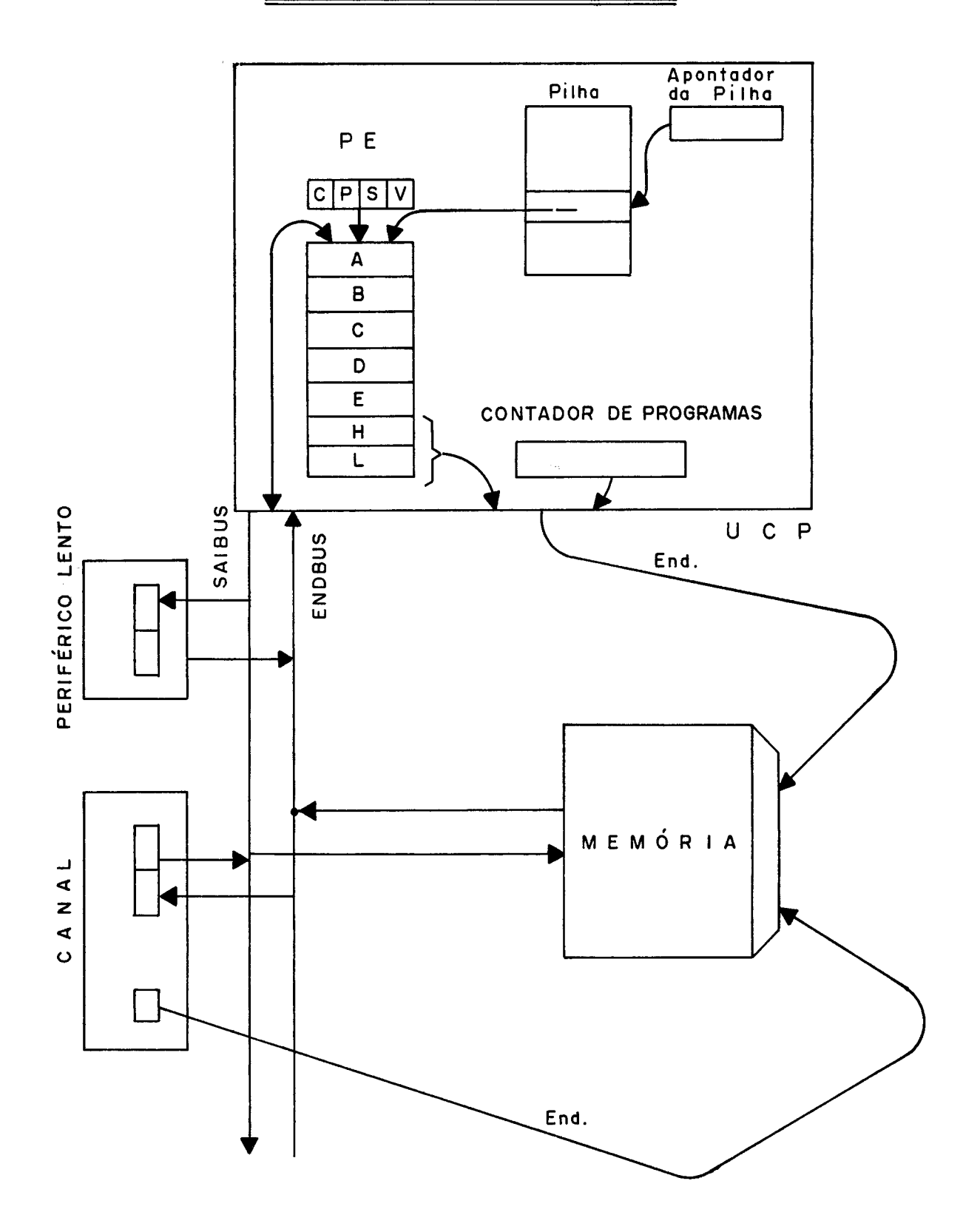

 $Fig. 1$ 

Ligado a esta unidade central de processamento temos os periféri tos que passaremos a descrever. Todo este conjunto forma o hardware básico utilizado pelo sistema operacional S.O.Co.

- 1.1.1 Painel
	- 4 teclas para controle do sistema
	- 8 chaves para entrada de dados
	- 8 indicadores luminosos
	- 2 indicadores hexadecimais
- 1.1.2 Console
	- Teclado de uso geral com 74 teclas cobrindo todo o co digo ASCII
	- Video com tela de 12 polegadas com capacidade máxima de 24 linhas de 80 caracteres
- 1.1.3 Leitora de Cartões
	- Velocidade de 300 cartões por minuto
- 1.1.4 Impressora
	- Velocidade de 60 linhas por minuto
	- Apresenta caracteres em matriz de pontos 5 x 7
	- Imprime 64 caracteres em código ASCII

#### 1.1.5 Disco

- Disco tipo cartucho
- Capacidade de armazenamento de 1.228.000 palavras de
	- 16 bits.

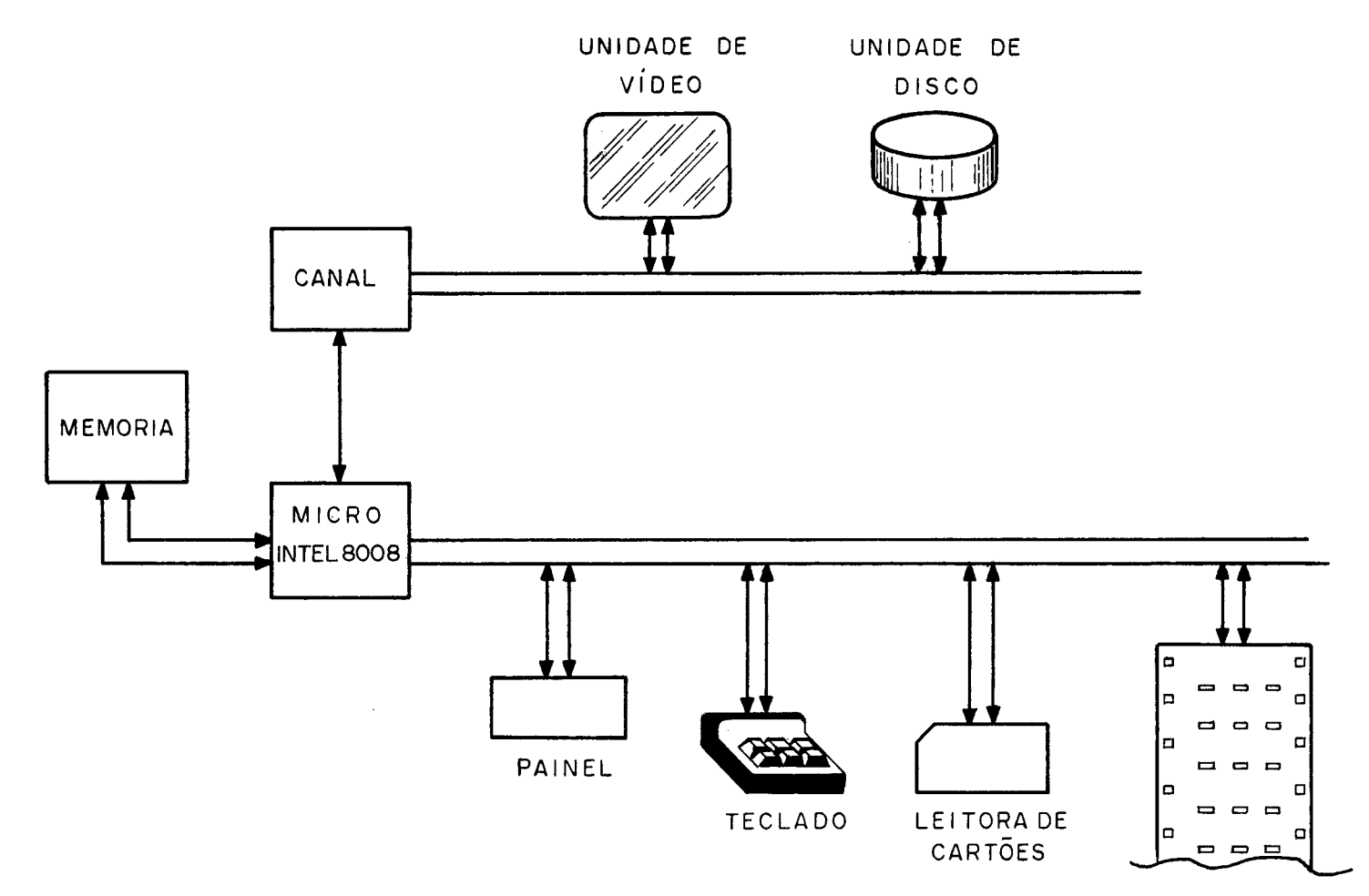

**IMPRESSORA** 

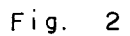

 $\mathcal{L}^{\text{max}}_{\text{max}}$ 

#### 1.2 Sistema S.O.Co

O desenvolvimento do software para o Terminal Inteligente passou por várias etapas, sendo uma delas a implantação de um Sistema Cruzado ("Cross-Software"), processado no sistema Burroughs 66700, com objetivo de facilitar a confecção de software para o terminal. Este sistema dispõe de todos os recursos para o desen volvimento de aplicações, com o Único inconveniente de exigir um sistema hospedeiro do porte do 86700.

Partindo do princípio de que ao dotarmos o Terminal Inteligente de capacidade de desenvolver o seu próprio software, teríamos u ma ampliação considerável na sua área de atuação, então partimos para a implantação de um Sistema Operacional, que permitisse:

- desenvolvimento de software básico
- desenvolvimento de aplicações
- processamento das aplicações

#### 1.2.1 Filosofia

A definição do sistema levou em consideração as caracte rísticas do terminal, como: pouca memória, rápida obsoles cência e uso iterativo, bem como a diversificação do tipo de uso.

Baseado nestes fatos, desenvolveu-se um Sistema Operacio na1 funcionando em monoprogramação, e postulou-se:

(i) Prioridade para economia de memória, em detrimento da velocidade de processamento. Isto é possí - vel pois as aplicações serão interativas, e por tanto com pouco processamento.

- (ii) Escrever o proprio sistema operacional em  $um<sub>a</sub>$ linguagem de alto nível, de modo que ele seja independente da unidade central de processamen  $t.o.$
- (iii) Ser o mais simples possível, pois as pessoas que processarão as aplicações não serão especia lizadas.
	- (iv) Não impor restrições quanto a técnicas sofisti cadas, pois os usuarios que utilizarem o siste ma para desenvolvimento irão necessitar destas tecnicas.
		- (v) Gerar codigo interpretavel, em função do item (i) e dos recursos limitados do microprocessa dor utilizado.
	- (vi) Dentro do possível ser compatível com o Sistema Cruzado já em funcionamento.

#### 1.2.2 Descrição

Podemos dividir o Sistema Operacional em Disco nos se guintes modulos:

- Compiladores
- Editor de Referências Externas
- Carregador de Programas
- Nucleo Residente

. 9.

- Rotinas de Apoio Rotinas de E/S ~ntrínsecos - Utilitários

Os módulos serão escritos, tanto quanto possível, em uma linguagem de alto nível especialmente desenvolvida (PLTI).

O sistema utilizará uma memória do tipo ROM ("Read. Only Memory") para ativar o sistema operacional.

Ao ser apertada no painel do Terminal Inteligente a te ela "CARGA" será provocado um desvio para o programa em ROM. Este programa por sua vez trará para memória o pro grama de inicialização do sistema (programa de partida  $fria - PPF$ ).

Existe também no painel a tecla ERRO, que ao ser aperta da provocará uma interrupção, isto é, um desvio para ro tina EXIT do núcleo residente, permitindo portanto que programas sejam cancelados.

A figura **3** mostra o esquema de funcionamento.

 $. 10.$ 

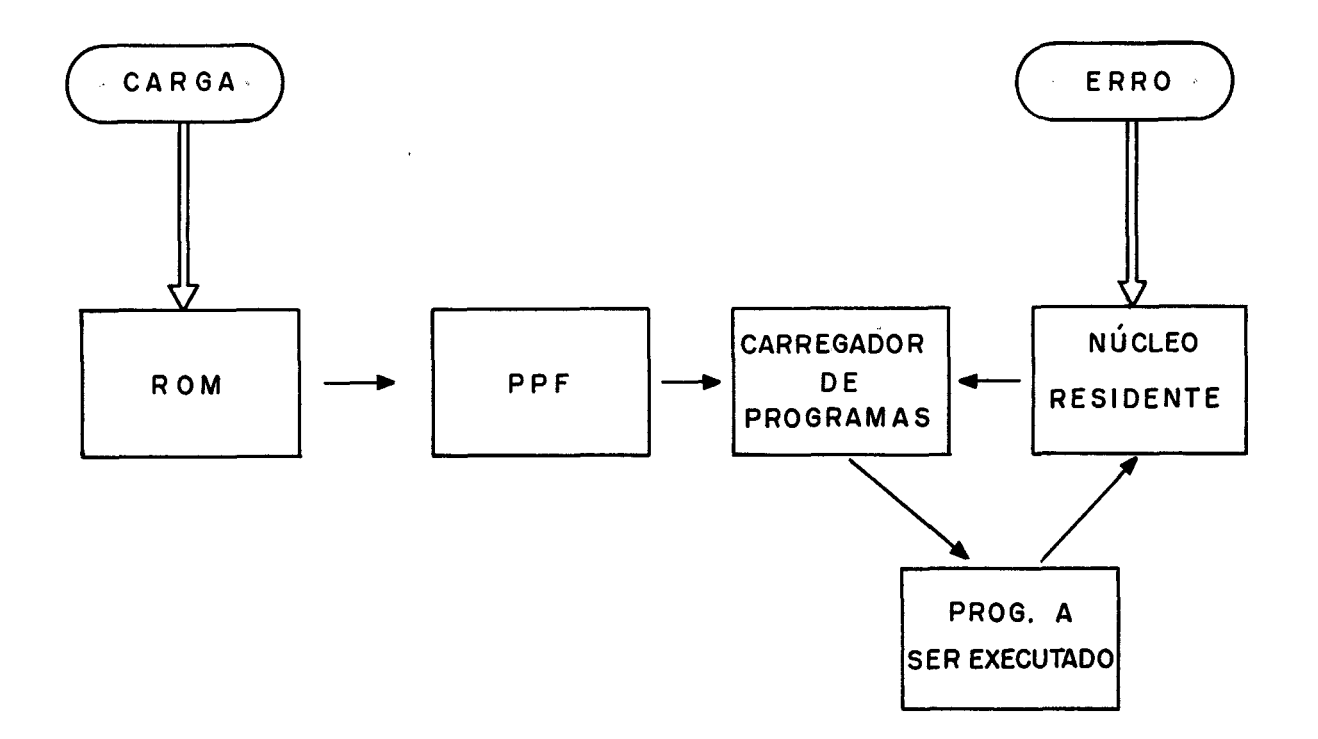

 $Fig. 3$ 

Ao ser apertada a tecla CARGA é provocado um desvio para a ROM que busca no disco o programa de inicialização do sistema. Este programa inicializa as partes residentes e chama o Carregador de Programas (CPROG). O CPROG por sua vez traz para memória o programa a ser executado, bem co mo todas as rotinas de entrada/saída utilizadas, e trans fere o controle ao programa. O programa ao executar o co mando EXIT, que corresponde a retomar ao núcleo residen te na parte referente à chamada do CPROG para que o processo se repita.

**E** importante observar que programas como o REFEX,CPROG e os compiladores são tratados como programas comuns.

#### 1.3 Editor de Referências Externas

O Editor de Referências Externas desenvolvido para o S.O.Co, é um dos programas básicos do Sistema Operacional. Sua função é unir módulos que tenham sido criados por montadores e compilado  $res$  incorporados ao sistema, gerando modulos absolut $_0$ s prontos para serem carregados.

Em função das características de todo o sistema, o REFEX procu ra ser o mais flexível possível, permitindo a definição de es truturas de "overlay" pelo próprio usuãrio.

O presente trabalho tratará, em detalhes, o seu funcionamento,

#### 2º CAPITULO

Como **já** foi dito anteriormente o REFEX é parte integrante do sistema S.O,Co e portanto, os seus arquivos de entrada/saída devem estar com patíveis com os demais mÓdulos do sistema.

#### 2.1 Comandos de Controle

O REFEX recebe como informações de controle o nome do programa a ser editado; a estrutura de overlay utilizada, quando necessa ria e algumas opções de edição.

Todos estes comandos estão organizados de modo a garantir uma das premissas básicas do sistema que é a de oferecer um uso o\_ mais simples possível, Portanto os comandos oferecidos também possuem um grau de dificuldade em função do tipo de edição soli citada, isto é, para uma edição simples, um comando também sim ples.

A estrutura de overlay utilizada deve ser fornecida ao REFEX em notação de parênteses, obedecendo a sintaxe fornecida na figura  $4$  e  $5$ . Observe que esta notação representa claramente a estrutu ra em árvore adotada pelo usuário para a construção dos módulos que atenda as suas necessidades.

Para uma melhor visualização, apresentaremos alguns exemplos de comandos de controle.

> (i1 PROG. (ii) PROG [VOLØ1]. (iiil APLIC<ROTINA>.

REFEX CONTROLE DO COMANDO DE

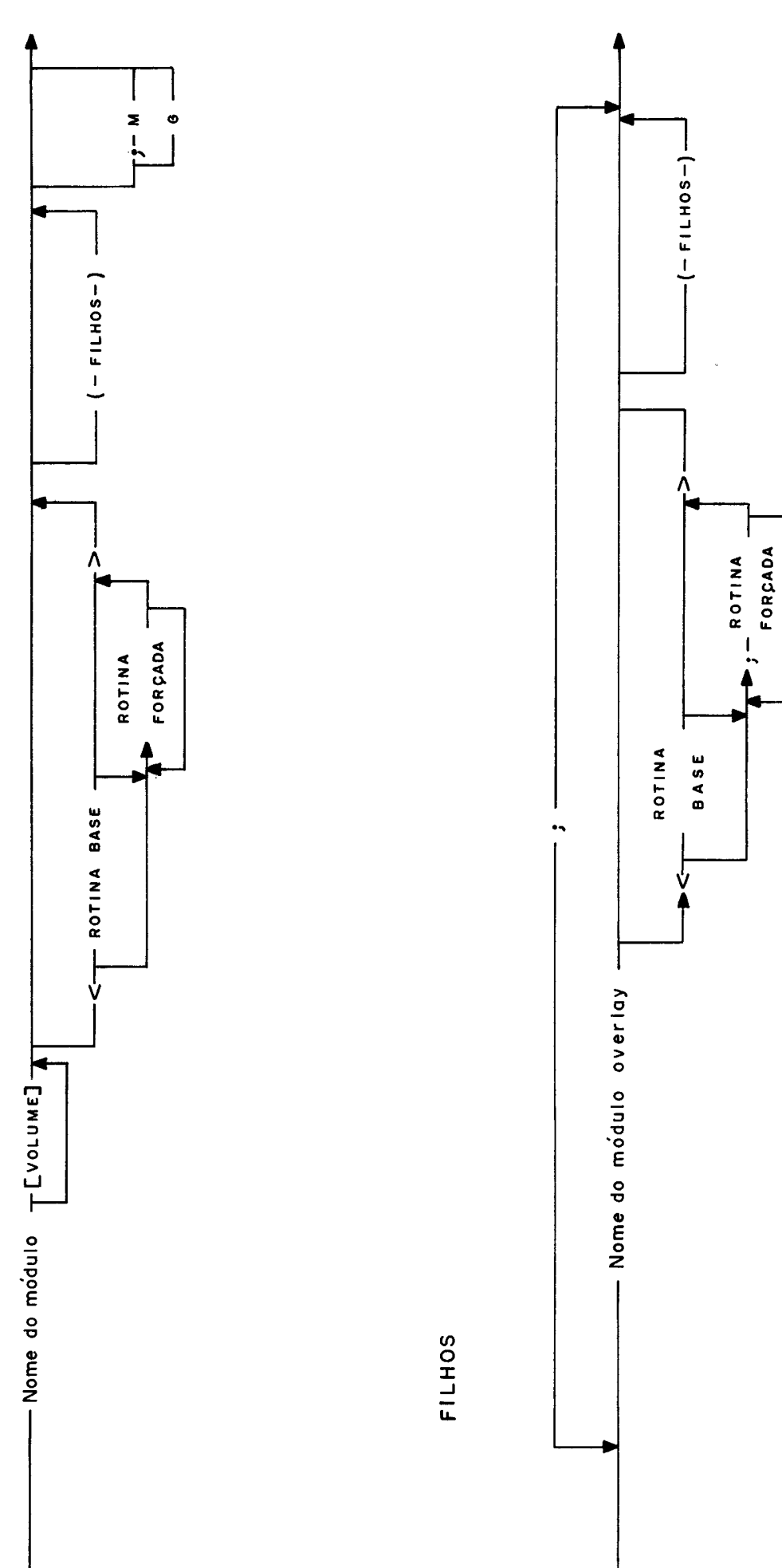

# DESCRIÇAO DE ELEMENTOS

 $. 15.$ 

Citados na figura 4

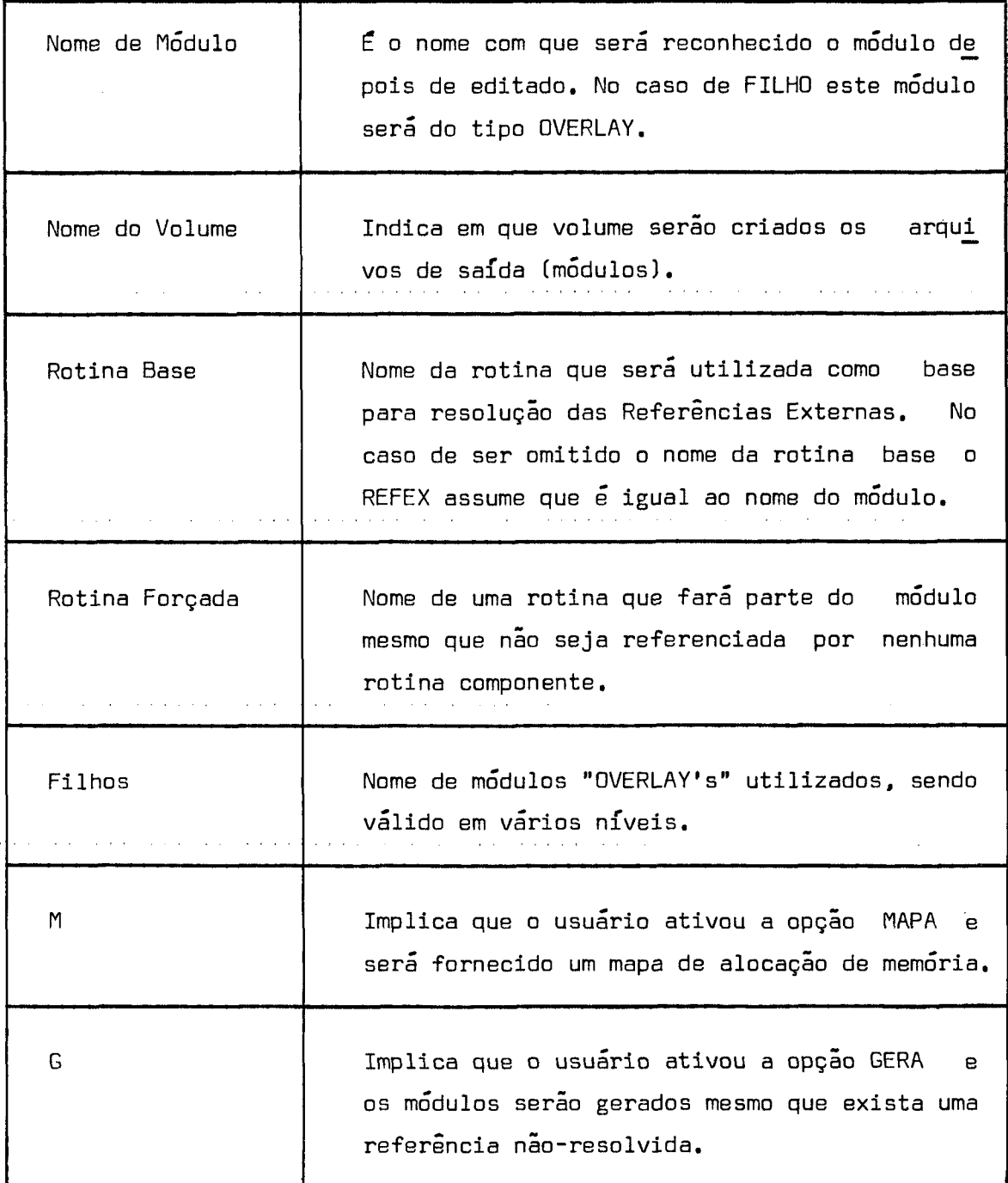

- (iv) PR0G;M.
	- (V) A(B,C(F,GI,DI;MG.
- (vil MOOA<A,A1>[MODR<B,F1,F2>,MODC,MODD1.

Observe que as ordens ao REFEX podem ser simples, como no caso (i1 quando se pede para editar um programa sem overlay e que tem o mesmo nome tanto em módulo objeto ou de carga, ou conple xas como nos casos (v1 e (vi) em que são definidas estruturas de overlay e algumas rotinas são forçadas em determinados módu - 10s.

O REFEX dispõe de duas formas para receber os comandos de con trole.

2.1.1 Através de Parâmetros

O REFEX é carregado na memória através do CPROG como um programa comum e portanto admite que o campo de parâmetro seja utilizado para transmissão do comando de con trole para o REFEX (programa que será carregado e execu tadol. A figura 6 mostra o comando de controle analisado pelo CPROG, onde:

- (i1 nome nome do programa a ser prepa rado para execução ou geração de formato imagem.
- l iil volume identificação do dispositivo de Entrada/Saida que contém o arquivo referenciado.
- (iii1 parãmetro cadeia de caracteres a ser passado ao programa que será executado-

Quando a cadeia contiver apóstro fo este deverá ser o primeiro ca racter da cadeia.

- (iv) arquivo in
	- terno (1) nome pelo qual o programa refe rencia os arquivos nos comandos de Entrada/Saída
	- externo nome externo do arquivo
	- (v) Periférico- nome da rotina de Entrada/saida a ser utilizada no tratamento do arquivo fisico.
- (vi) nome ima
	- gem nome do mõdulo imagem, para caso de geração (2 1

Um exemplo desta forma de executar o REFEX

é: REFEX 'PROG; M.'.

Onde o programa PROG deve ser editado e o REFEX deverá emitir o Mapa de Alocação.

2.1.2 Através de um Arquivo

Outra forma do REFEX receber o comando de controle é atra vés de um arquivo inicialmente definido como DUMMY, que po de ser redefinido, conforme o interesse do usuário, duran te a execução do CPROG. Por exemplo: REFEX (DUMNY=:CARTAOI. indicando que o comando a ser analisado pelo REFEX, encon tra-se em um arquivo em cartões.

(11 No caso do REFEX serve para se fazer "override" (21 No caso do REFEX não 6 necessário.

COMANDO DE CONTRÔLE DA EXECUÇÃO (Analizado pelo CPROG)

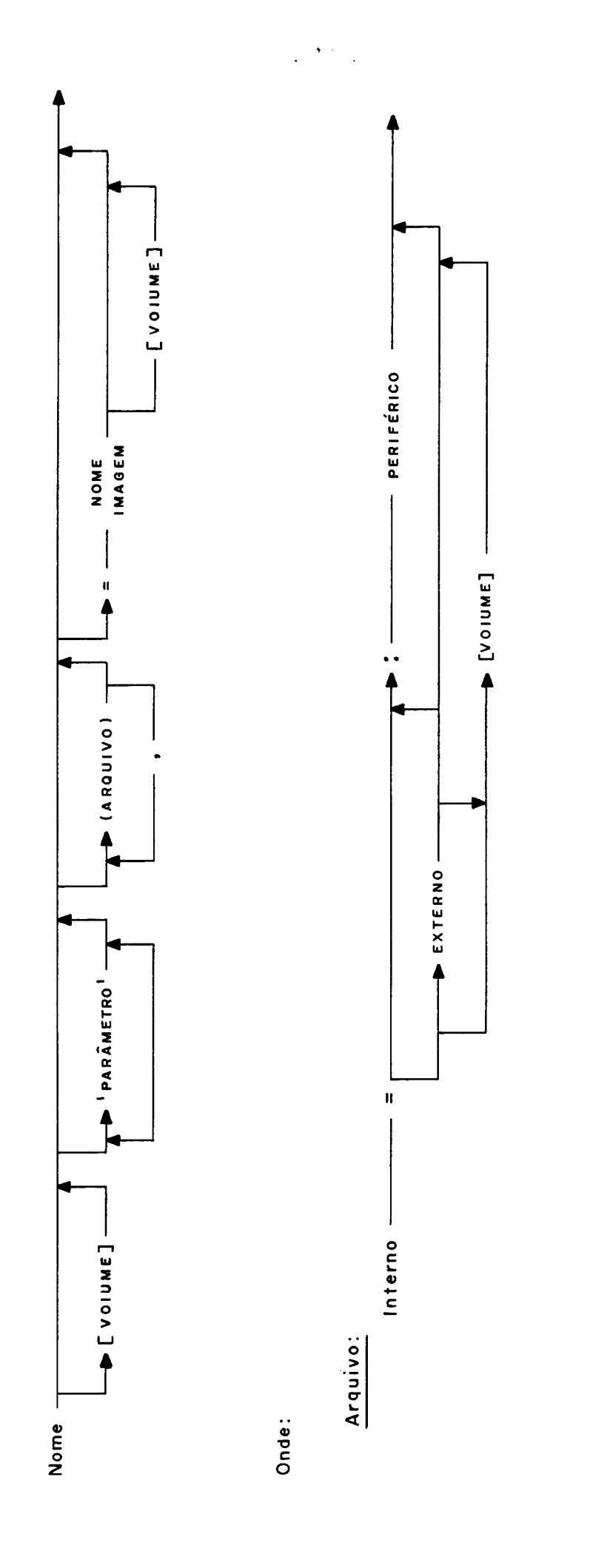

Parāmetro:

Cadeia de caracteres onde só o primeiro pode ser apostrafo (').

2.2 Módulo Objeto

Os montadores e compiladores do sistema S.O,Co criam arquivos, que denominamos mÓdulos objetos obedecendo a um formato bem definido.

O conteúdo de um mõdulo objeto é o seguinte:

- (i) Tabela de Arquivos Lógicos (TAL) Fornece dados sobre os arquivos definidos pelo progra ma.
- (ii) Tabela de Simbolos Externos (TSE)

Esta tabela contém todas as referências externas ao programa, bem como possiveis entradas que possam ser referenciadas por outros programas.

(iii) Tabela de Referência ao Interpretador (TRI)

0 compilador PLTI, que é um dos módulos do S.O.Co,gera código interpretável e através desta tabela indica um procedimento especial a ser adotado pelo REFEX para que as rotinas de seu interpretador possam ser incorpo radas ao módulo resultante da edição.

(iv) Dicionário de Relocabilidade e Texto (DR e TXT)

O dicionário de relocabilidade indica quais os endere ços do código gerado que dependem de relocação e o tex to corresponde ao código gerado por montadores e com piladores do sistema. O TXT e o OR são montados em re gistros fixos. Dentro de cada registro são colocados o texto e as entradas do OR correspondente ao texto.

A figura 7 apresenta o esquema de um módulo objeto.

O processo de relocação fica simplificado porque o tex to e os endereços das posições a serem relocadas, bem

 $\mathbb{R}^3$ 

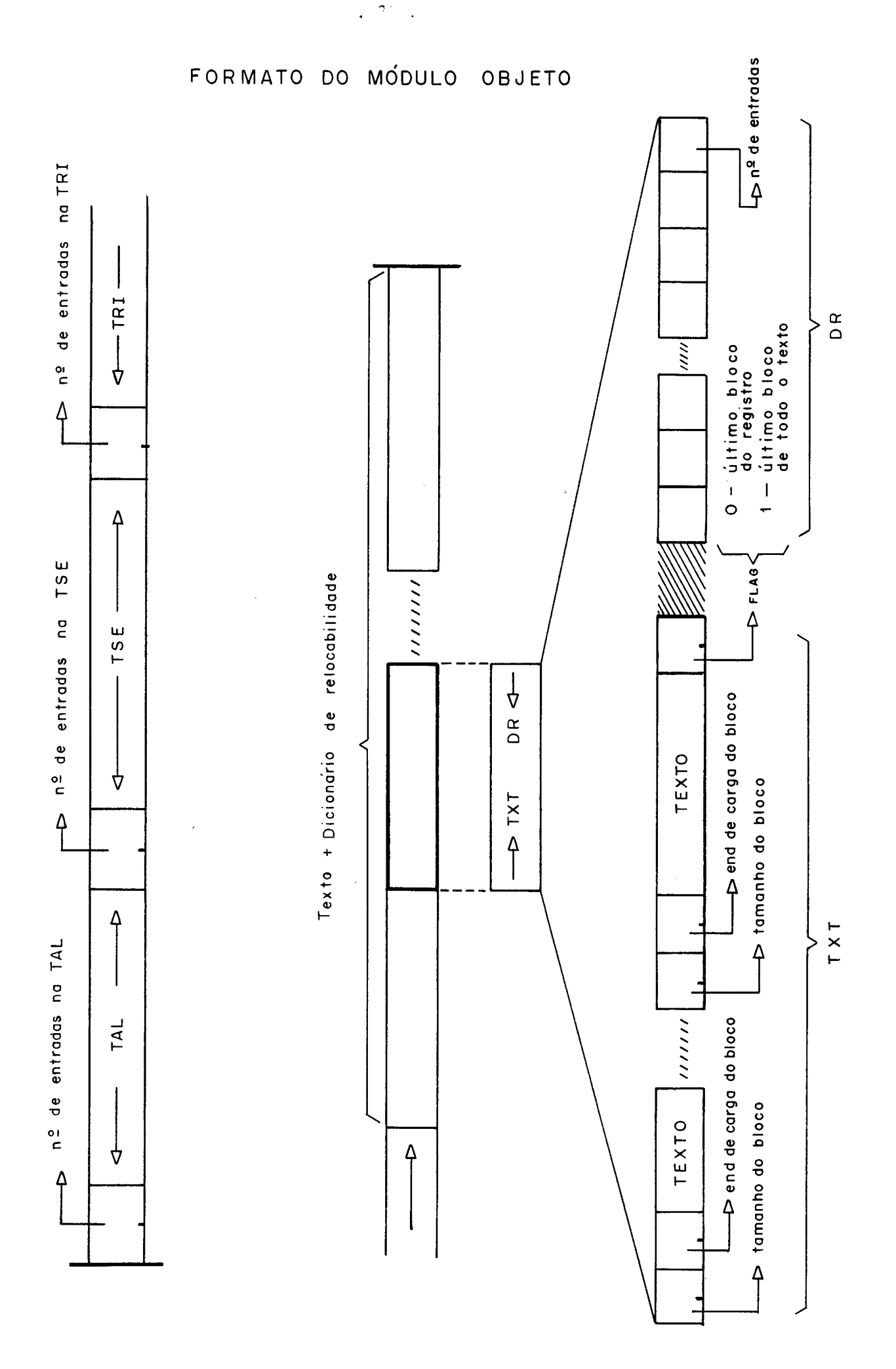

**Fig. 7** 

como o tipo de relocação [DRI ficam no mesmo registro. **E**  utilizado um esquema de pilha dupla de modo que haja o máximo de aproveitamento sem a necessidade de áreas in dependentes para texto e dicionário de relocabilidade.

#### 2.3 Módulo de Carga

O REFEX gera dois tipos de nódulo de carga: um que denominamos mÕdu - 10 REFEX e outro que chamamos de nódulo OVERLAY.

O mÓdulo REFEX é o módulo raiz ou principal e será carregado pelo CPROG, **já** o módulo OVERLAY corresponde aos vários descendentes da es trutura de overlay definida e será carregado sob o controle do usuário, através da chamada de uma rotina auxiliar do sistema (rotina de LOAD)

2.3.1 Modulo de Carga Tipo REFEX

O conteúdo do módulo REFEX *6* o seguinte:

til Texto

Contém todo o código a ser executado, devidamente reloca do, exceto em relação às rotinas de Entrada/Saída que serão incluidas pelo CPROG.

(ii) Tabela de Arquivos Lógicos (TAL)

Fornece dados sobre os arquivos definidos pelo programa. Observe que esta tabela é imagem da fornecida no módulo objeto e será analisada pelo CPROG para permitir um re curso do S.O.Co., que é o de admitir em tempo de execu ção do programa a redefinição dos arquivos utilizados, bem como do meio em que se encontram. Por exemplo: um ar quivo de saida definido inicialmente com o periférico de

saída impressora, poderá, para efeito de testes, ser re definido como vídeo durante uma determinada execução. A figura 8.a mostra o esquema do mÓdulo de carga tipo REFEX.

2.3.2 Modulo de Carga Tipo OVERLAY

O conteúdo do nódulo OVERLAY é o seguinte:

[i1 Tabela de Acesso

Quando o código gerado se refere a programas em PLTI, como o seu código *6* interpretável, *6* necessário que ao se carregar um novo nódulo na memória seja atualizada a tabela de acesso direto utilizada pelo núcleo do inter pretador, pois é possível que o módulo carregado utili ze rotinas do interpretador que ainda não tenha sido utilizadas em um ancestral e que portanto constará do mó dulo recentemente carregado.

#### (iil Texto

contém todo o código a ser executado em formato imagem de memória. No caso de mÓdulos de módulos de carga tipo overlay não existe o problema de rotinas de Entrada/Saida, pois foram resolvidos pelo CPROG quando do carregamento do nódulo raiz.

A figura 8.b mostra o esquema do módulo de carga tipo overlay .

MÓDULO DE CARGA

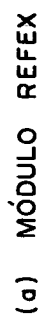

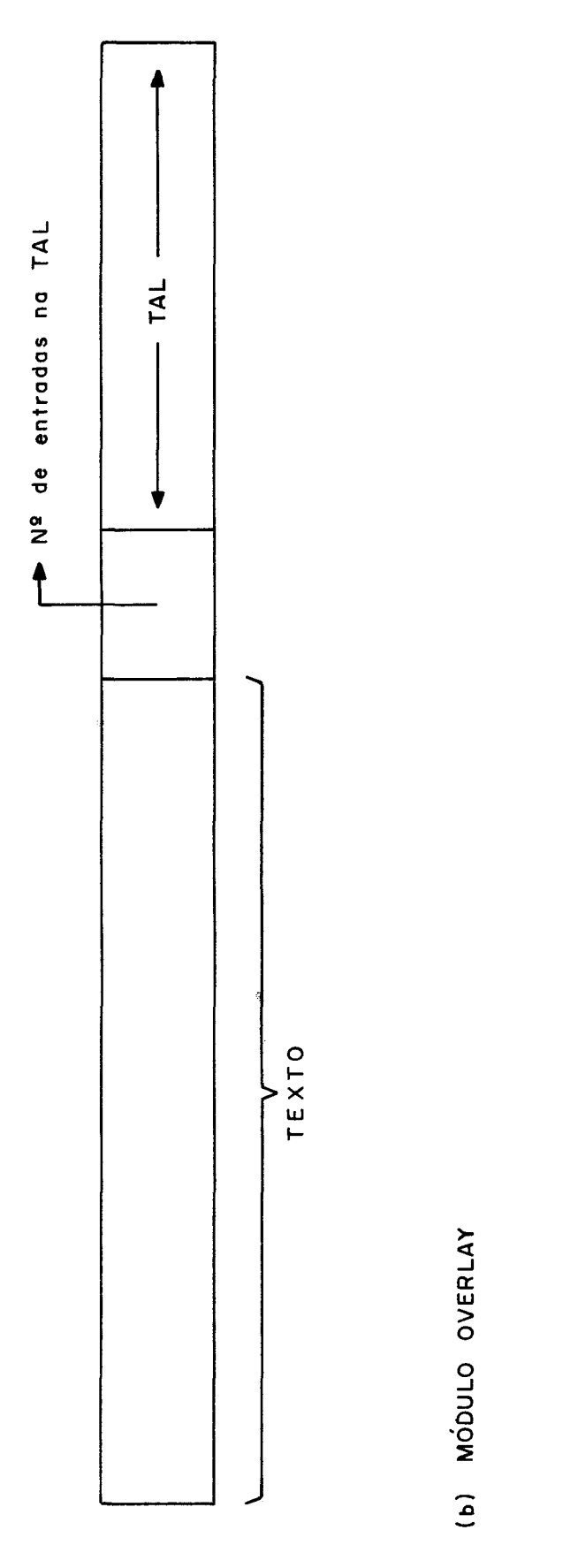

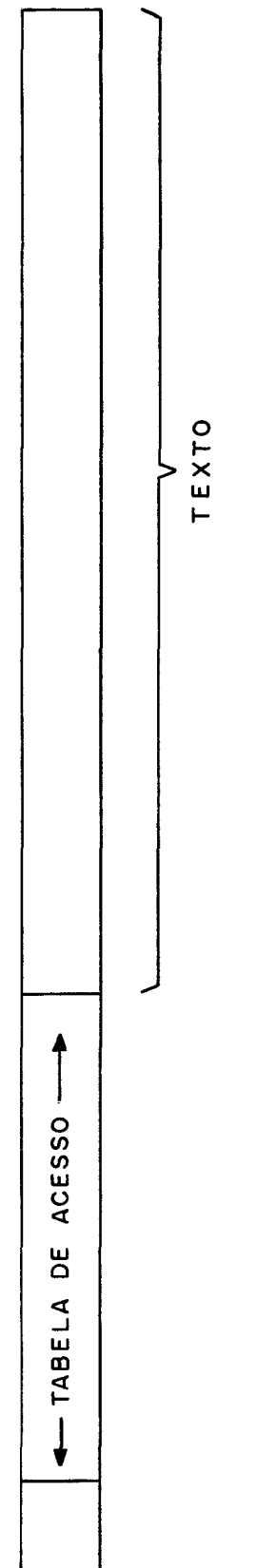

Fig. 8

 $\ddot{\phantom{0}}$ 

 $\frac{1}{2}$ 

#### 3º CAPITULO

O REFEX **6** um programa de serviço do S.O.Co., com funções bem determinadas.

#### 3.1 Descrição Geral

A edição consiste em unir módulos objetos gerados por montadores e compiladores. O REFEX combina os módulos de acordo com os requerimen tos definidos pelos comandos de controle, gerando um Único módulo já relocado e pronto para execução, exceto em relação as rotinas de Entrada/Saida. Cada módulo objeto processado pelo REFEX teve origem em uma montagem ou durante uma compilação e em cada um destes - módu 10s existem referências a outros mÓdulos. Estas referências são cha madas de Referências Externas, e são resolvidas pelo REFEX.

#### Edição no S.O.Co  $3.2$

Como já foi descrito anteriormente o S.O.Co é um sistema operacional para microprocessadores e portanto a definição de um Editor de Refe rências Externas para este sistema deverá levar em consideração as características do micro-computador utilizado, Portanto um dos pontos básicos a ser considerado *6* o de restrição de memória, o que im plica na necessidade de incorporar recursos de overlay ao REFEX para garantir uma maior flexibilidade no desenvolvimento de aplicações.

#### 3.3 Estrutura

O sistema REFEX está dividido em fases e cada uma destas fases age sobre uma estrutura de dados bem definida que permite um controle ri gido e de fácil compreensão.

A escolha deste esquema de funcionamento permite que possamos descre ver o sistema REFEX, simplesmente pelo algoritmo que se segue:

- Montar árvore  $1.$
- Analisar indefinidos  $2.$
- Criticar árvore e listas  $3.$
- Determinar bases e endereços de execução dos mó  $4.$ dulos
- $5.$ Montar módulos fazendo relocação
- Fornecer mapa de alocação e dados complementares,  $6.$ quando necessário.

Observe que cada item do algoritmo corresponde a uma parte do sistema com tarefa bem determinada e independente, exceto em relação a ordem de execução.

Todas as fases por sua vez se utilizam de uma estrutura de dados es pecialmente projetada para intercambiar informações no decorrer do processo de edição. Cada fase age somente sobre esta estrutura de da dos não existindo nenhuma outra comunicação entre elas, portanto ga rantindo a modularidade do sistema.

A estrutura de dados utilizada é baseada em uma árvore binária (de Knuth) construída a partir das informações de controle fornecidas pe 10 usuário, Cada nó desta árvore funciona como cabeça de uma lista de apontadores correspondente aos elementos do mõdulo.

A figura 9 apresenta um esquema de uma possivel estrutura de dados criada e tratada pelo REFEX. Cada nó da árvore correspondente a um rnõdulo overlay e possui apontadores para o filho esquerdo, pai, irmão, além de um apontador para uma lista encadeada com referências exter nas correspondentes ao mõdulo.

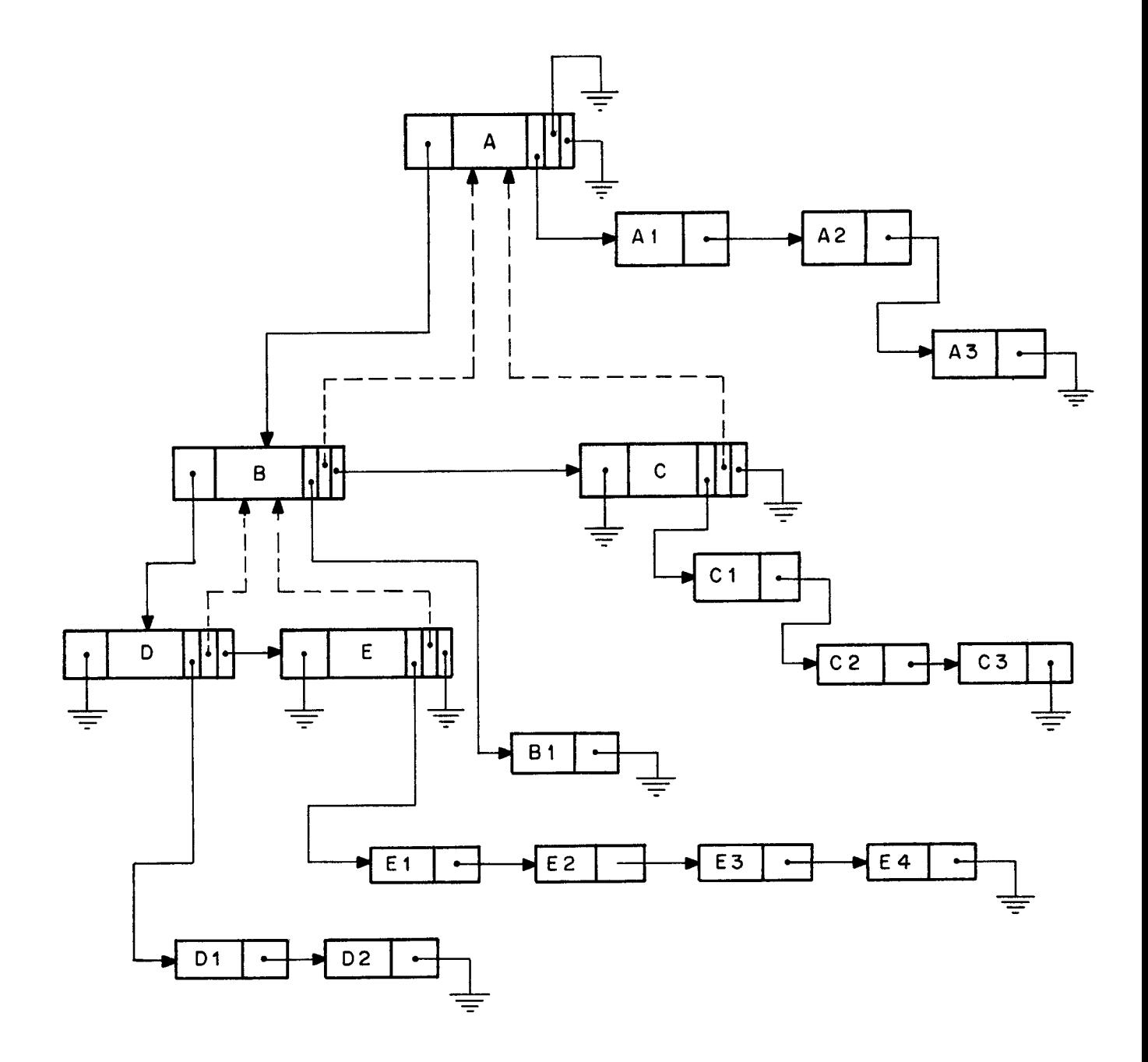

**Fig. 9** 

#### 3.4 As Fases

#### (i) Montagem da Arvore

Em função da estrutura de overlay definida pelo usuário, os mó  $\frac{16}{2}$ dulos são agrupados em pré-ordem na Area Livre (1 1 do S.D.Co.

(ii) Análise da Estrutura

A fase de análise da estrutura constitui a principal parte do Editor de Referências Externas. Ela é responsável pela resolu ção, propriamente dita, de todas as referências não resolvidas. A estrutura de dados é analisada procurando resolver referên tias externas e gerando novas informações quando necessário.

(iiil critica a Arvore e Listas

Nesta fase a estrutura **6** percorrida procurando criticar os da dos para detetar incongruências.

(ivl Determinações de Rases

Depois da estrutura devidamente construída, ela é novamente percorrida sendo atualizados os endereços de carga e de execução de cada elemento em função dos dados obtidos na fase de a nálise.

[v) criação dos Plódulos

Esta fase é responsável pela geração em disco dos mÓdulos de carga. Novamente a estrutura é percorrida e os elementos são a glutinados e devidamente relocados.

(11 Denominamos Area Livre à memória disponível entre o fim do programa que está sendo executado e as tabelas do Sistema Operacional que ficam no fim da memória.

**(vil ~elatórios** 

A última fase fornece informações pertinentes à edição c<u>o</u> **mo, por exemplo, mapa de alocação.**
### 4º CAPITULO

#### 4.1 Estrutura de Dados Utilizada

Como foi visto na figura 9, a estrutura de dados utilizada pelo REFEX baseia-se em uma árvore em que cada nó corresponde a um módulo da es trutura de overlay utilizada e que aponta para uma lista encadeada, onde são representados todos os símbolos [pontos de entrada e referen tias externasl de um determinado módulo.

# 4.1.1 Arvore

A arvore é constituida de nós, e cada nó ocupa 16 bytes e obe detendo ao seguinte formato:

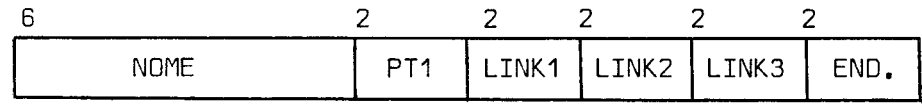

Sendo :

Nome - o símbolo correspondente ao nome do módulo

- PT3 ponteiro para a lista encadeada com as referencias (ponto de entrada e referencias externasl do módulo.
- LINK1 ponteiro para o módulo que na árvore ocupa o nó corres pondente ao filho mais à esquerda.
- LINK2 ponteiro para pai do nó.
- LINK3 ponteiro para o irmão à direita adjacente.
- END. endereço de carga do módulo,

# 4.1.2 Lista

As listas também são constituidas de nós, com tamanho de 16 bytes e obedecendo ao formato abaixo.

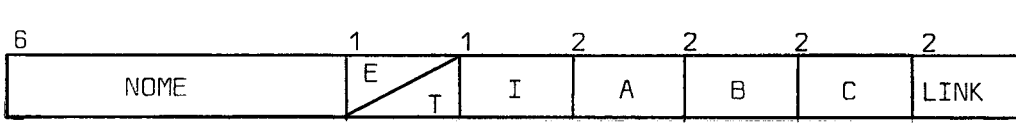

Sendo :

- Nome Nome do símbolo referenciado como ponto de entrada ou referência externa em uma tabela de símbolos externos de um determinado módulo.
- E Estado (bit 7 do campo), indicador se a referência já foi resolvida ou não, quando: E = 0, indica que a referência está indefinida. E = 1, indica que a referência está definida.
- T Tipo (bits 6-0 campo), indicadores auxiliares para controle da edição, quando tipo:

= O indeterminado

uma rotina referencia um sfmbolo que não consta do módulo objeto tratado.

= I arquivo

o símbolo referenciado *6* um arquivo.

= 2 ponto de entrada secundário são denominados secundários, todos os pontos de en trada de uma rotina, exceto o primeiro.

= 3 ponto de entrada principal

é o primeiro ponto de entrada de uma rotina.

= 4 nome de rotina BASE

rotina base É a rotina central de um módulo. Todas as referências de um ancestral a um módulo overlay são feitas para os pontos de entrada da rotina BASE.

= 5 nome de rotina FORÇADA

rotina incluida em um módulo por comando explícito do usuário.

são os pontos de entrada secundários de uma rotina base.

= 7 variável

são simbolos que no PLTI, foram indicados como va riáveis globais.

= 8 especiais

são símbolos automaticamente inseridos na edição. Por exigência da estrutura do sistema S.O.Co, por exemplo podemos citar o Nucleo do Interpretador.

- I indica que o símbolo corresponde a uma rotina do in terpretador PLTI, se diferente de zero é rotina do interpretador, em caso contrário o conteúdo é o nÚme ro que identifica a rotina.
- A,B,C- os campos A,B e C tem conteúdos diversos em função do tipo, a tabela abaixo relaciona os tipos com os respectivos conteúdos A,B e C.

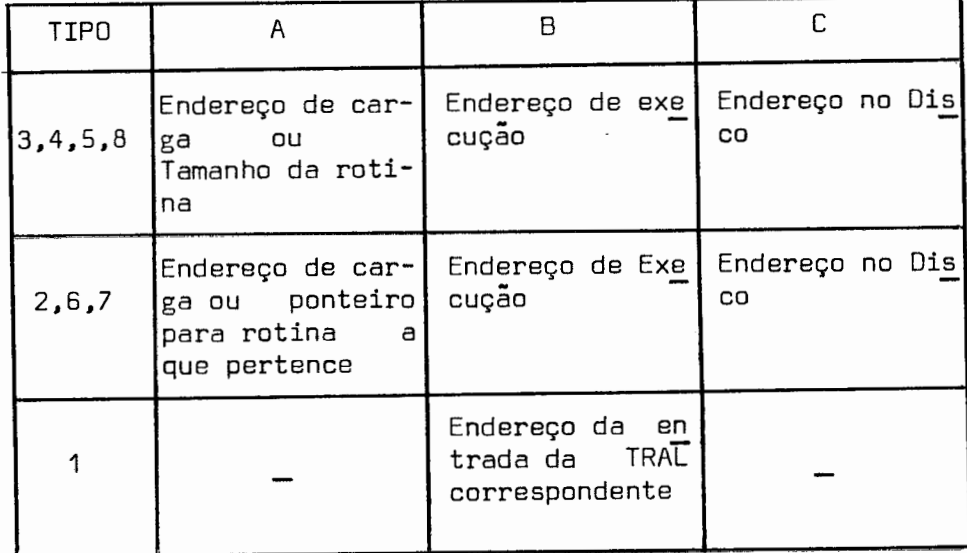

Para os tipos  $2,3,4,5,6$  e 8 o conteúdo de A é mútua mente exclusivo e dependente da fase de edição que está sendo processada.

Para o tipo 1 o endereço da TRAL *6* relativo, ou se ja, relativo ao fim da área ocupada pelo maior ramo da árvore.

LINK - apontador para o próximo elemento da lista.

# 4,,2 Outras Tabelas

O REFEX consulta algumas tabelas que são constituidas pelos compila dores e montadores e fazem parte integrante do módulo objeto.

# 4.2.1 Tabela de Arquivos Lógicos [TAL)

A TAL contém a definição de todos os arquivos definidos em um programa. Cada entrada nesta tabela ocupa 20 bytes e obddece ao seguinte formato:

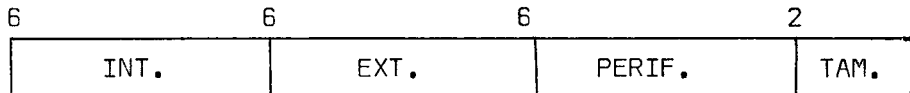

Sendo : INT. - nome do arquivo dentro do programa EXT. - nome externo do arquivo PERIF. - nome do periférico que contém o arquivo TAM. - tamanho do registro lógico do arquivo

Durante a edição somente a TAL do programa principal é levada em con sideração .

4.2.2 Tabela de Símbolos Externos (TSE)

A TSE contém informações de todas as referências de uma roti na (pontos de entrada e referências externas). Cada entrada nesta tabela ocupa 9 bytes e obedece ao seguinte formato:

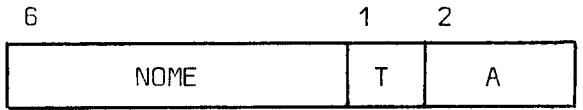

Sendo:

Nome - nome do símbolo referenciado

- <sup>T</sup> tipo de referência
	- = 0, para referências externas
	- = 1, para referência a arquivos
	- = 2, para pontos de entrada
	- = 3, para declarações de variáveis globais
	- = 4, para referência a variáveis globais

A - o campo A tem um conteúdo que depende do tipo, confor me a tabela abaixo:

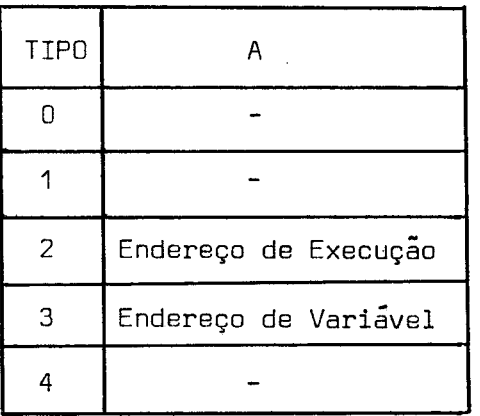

4.2.3 Tabela de Referência ao Interpretador (TRI)

A tabela de referência ao interpretador é uma relação de to das as rotinas do interpretador que um determinado módulo ob jeto utiliza. Cada entrada nesta tabela ocupa apenas 1 byte e o conteúdo de cada entrada é o código da rotina interpretado ra utilizada,

4.2.4 Dicionário de Relocabilidade (DR)

O DR contém informações sobre todos os endereços relocáveis do texto.

Cada entrada ocupa 3 bytes e obedece ao seguinte formato:

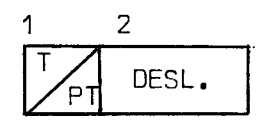

Sendo :

<sup>T</sup>- tipo de relocação [os dois primeiros bits do primeiro bytel

- = O0 CAL e JMP
- $= 01$  LRS
- $= 10$  DC
- = 11 RESERVADO

As inscrições citadas são do Assembler do microcomputador utilizado que possuem forma de relocação distin ta entre si. A instrução RST não foi considerada,pois para elas serão geradas códigos absolutos.

- PT ponteiro para TSE que indica a base de relocação (bits O a 5 do campo)
- DESL deslocamento dentro do texto em relação ao início do mÓdulo.

# 5º CAPITULO

Neste capftulo detalharemos as fases do REFEX.

5.1 Montagem da Arvore

A estrutura em árvore adotada é fornecida através de cartões de con trole com os mÓdulos grupados em pré-ordem. **E** função desta fase ini cializar a área utilizada para árvore e para as listas corresponden tes.

A estrutura é alocada na Area Livre do sistema obedecendo a seguin te disposição:

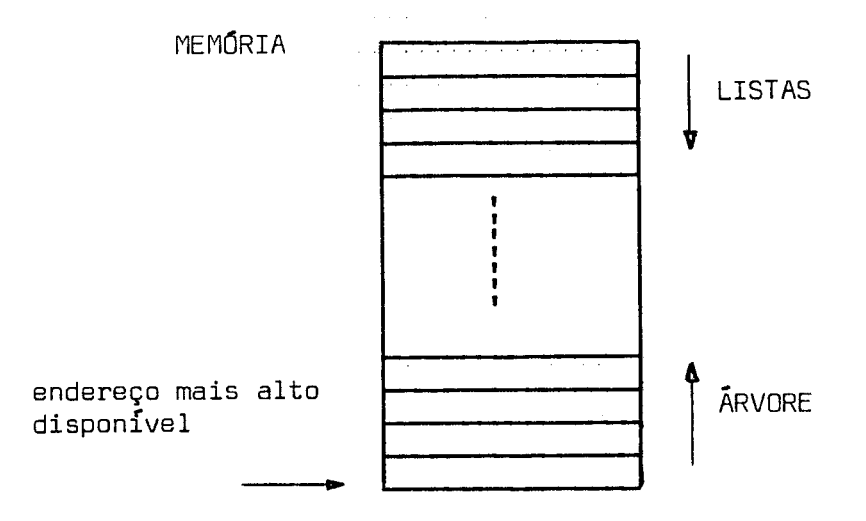

A Area Livre é dividida em segmentos de 16 bytes, que correspondem ao tamanho dos nós da árvore e das listas.

Quando se deseja ocupar um **nó** da árvore é alocado o segmento dispo nível de maior endereço, já quando se deseja ampliar uma das listas é alocado o segmento disponível de menor endereço.

Analisando o esquema pode-se observar que a Area Livre é considera da uma pilha dupla onde os nós das listas são alocados de cima para baixo e os nós da árvore de baixo para cima.

Para termos uma ideia precisa do processo de inicialização, analiza remos o seguinte exemplo:

$$
\mathsf{A}\mathsf{A}\mathsf{B}, \mathsf{F1}\mathsf{1}(\mathsf{B} \mathsf{(D}\mathsf{C}\mathsf{D}\mathsf{B}\mathsf{B}), \mathsf{E}), \mathsf{C}\mathsf{S}, \mathsf{F2}\mathsf{B})
$$

O exemplo corresponde a seguinte estrutura de edição.

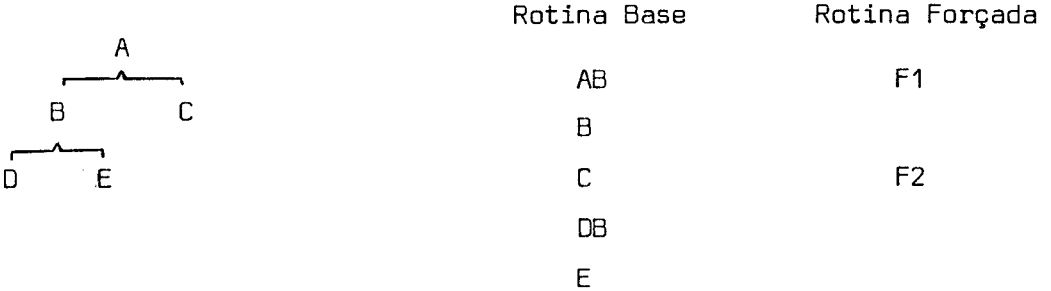

Na figura 10, mostramos a estrutura ao término da fase de iniciali zação, bem como os dados alocados na Area Livre.

# 5.2 Análise da Estrutura

Esta  $\acute{e}$  a principal fase do editor, pois nesta fase todas as refe rencias são efetivamente resolvidas.

A árvore de mõdulos é atravessada em pré-ordem e para cada nó a sua lista encadeada correspondente *6* percorrida. Para cada nó, das listas, marcado como indefinido é feita uma busca nos diretórios dos discos ã procura do mesmo. Quando um módulo indefinido *6* encon trado a sua TSE é percorrida sendo as listas devidamente atualizadas.

Para cada entrada de uma TSE analisada é verificado se o simbolo indicado consta: da lista que está sendo percorrida, da lista de algum ancestral, ou pertence a lista de um filho direto com indica ção de ponto de entrada previlegiado ou rotina base.

Considerando o exemplo cuja inicialização está detalhada na figura 10, podemos observar que o tratamento dado a rotina AB, que está

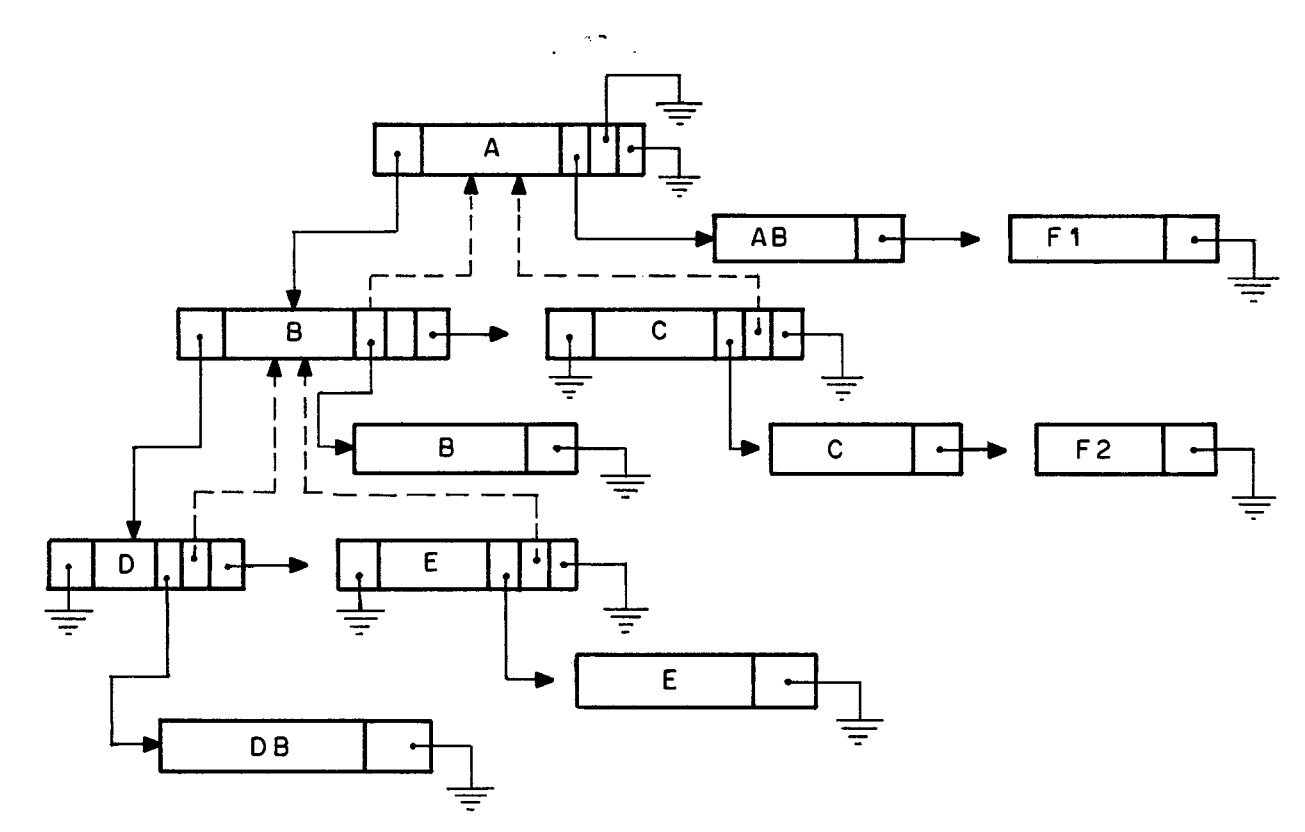

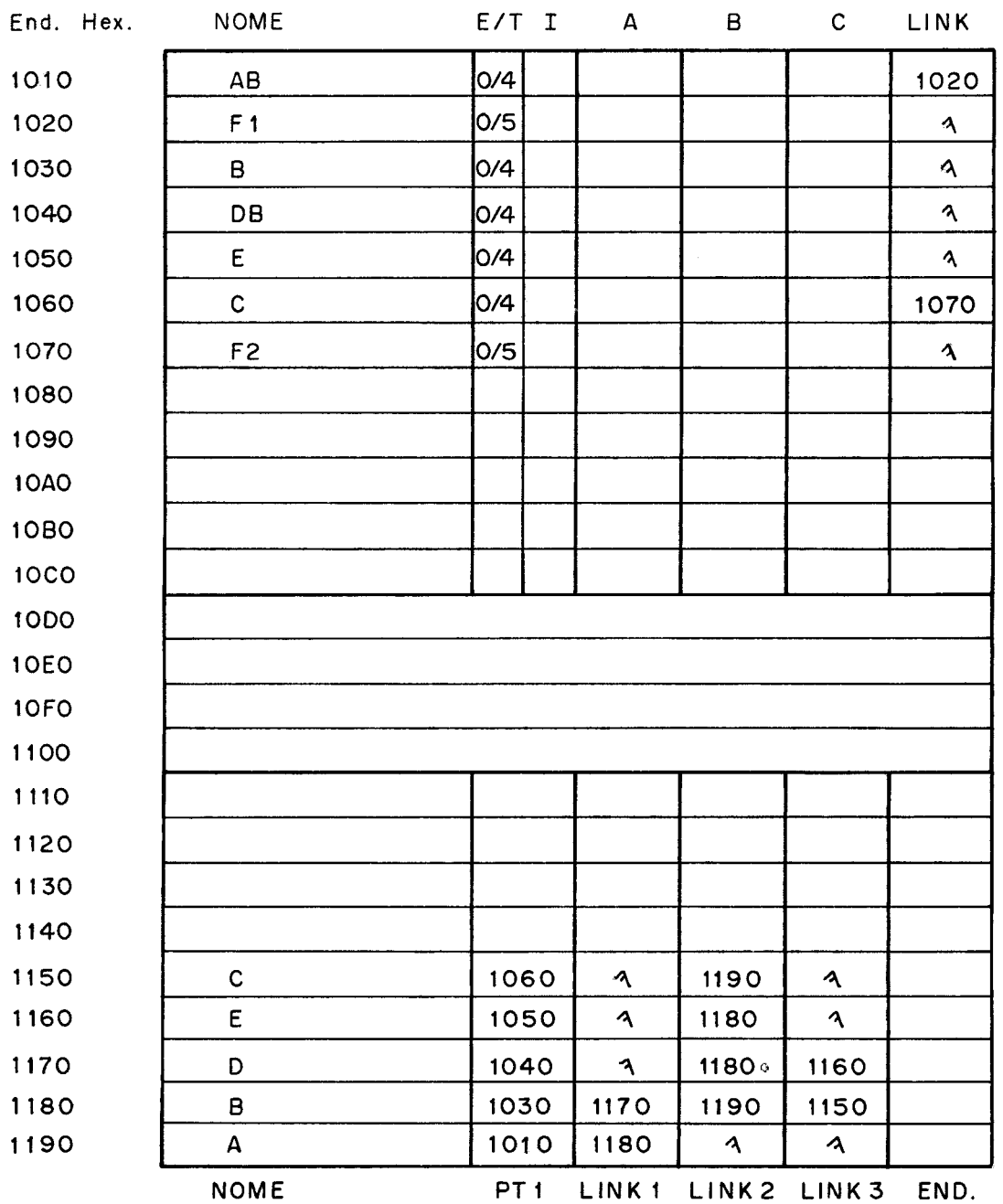

Fig. 10 ,

mrcada como indefinida na fase de análise é o seguinte: a rotina AB **8** procurada no disco e quando é encontrada a sua TSE é percorrida. Observe que a TSE não precisa ser totalmente montada na memória, já que ela será tratada sequencialmente, portanto a própria área de Entrada/Saída poderá ser utilizada,

A figura 11 mostra as alterações provocadas na estrutura pela anãli se da TSE de AB.

Comparando a estrutura após a fase de análise da rotina AB ( figura 111 com a figura antes da análise (figura 101, podemos observar:

- (i1 que os simbolos ao serem colocados nas listas são marcados conforme o tipo que os gerou, no exemplo o simbolo A81 foi marcado como tipo 6 (ponto de entrada previlegiadol porque pertencia a TSE de um simbolo tipo 4 (rotina BASE1 e portanto todos os seus pontos de entrada são previlegia dos.
- (ii1 que o conceito de ponto de entrada principal e secundário **6** utilizado para que uma mesma rotina não seja carregada duas vezes. O ponto de entrada principal implicará na lei tura da TSE da rotina, os demais serão denominados pontos de entrada secundários.
- liiil que as listas são formadas a partir da TSE, porém não existe uma relação explícita entre a lista e a TSE porque todas as entradas de uma TSE não ficam na mesma lista. Portanto na fase de relocaçáo será necessário acessar no vamente a TSE, de tal modo que os sfmbolos que constem da mesma sejam localizados em várias listas.

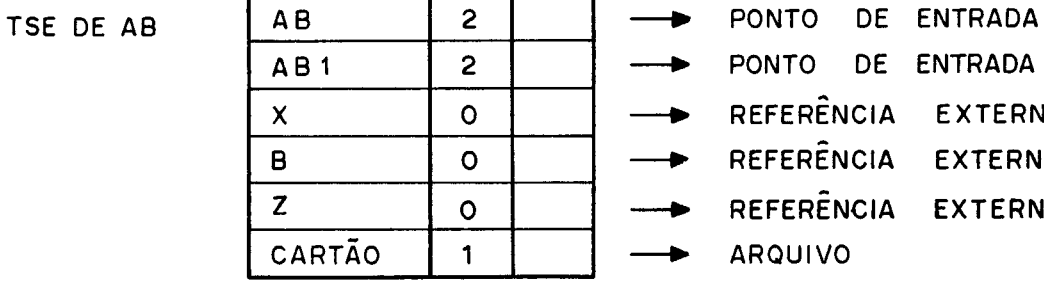

 $\mathcal{L}^{(1)}$  and  $\mathcal{L}^{(2)}$ 

→ PONTO DE ENTRADA<br>
→ PONTO DE ENTRADA<br>
→ REFERÊNCIA EXTERNA<br>
→ REFERÊNCIA EXTERNA<br>
→ REFERÊNCIA EXTERNA<br>
→ ARQUIVO ARQUIVO

 $\sim$   $\alpha$ 

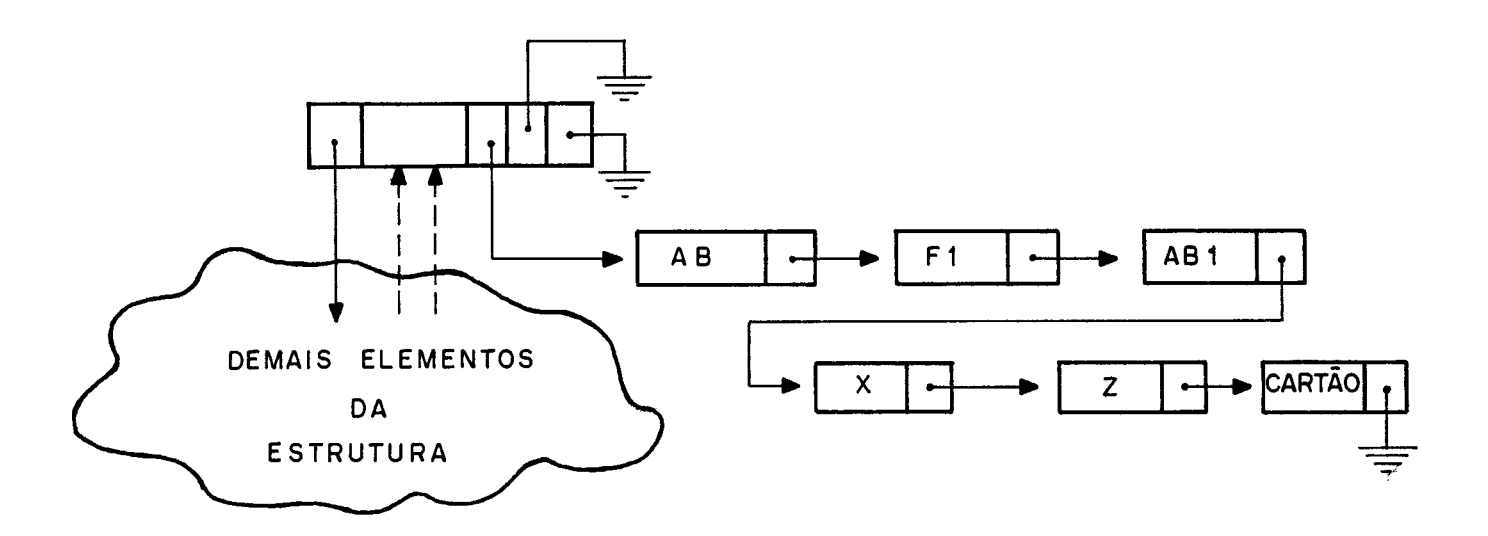

AS ALTERAÇÕES NA ALOCAÇÃO DE ÁREA LIVRE SERIAM:

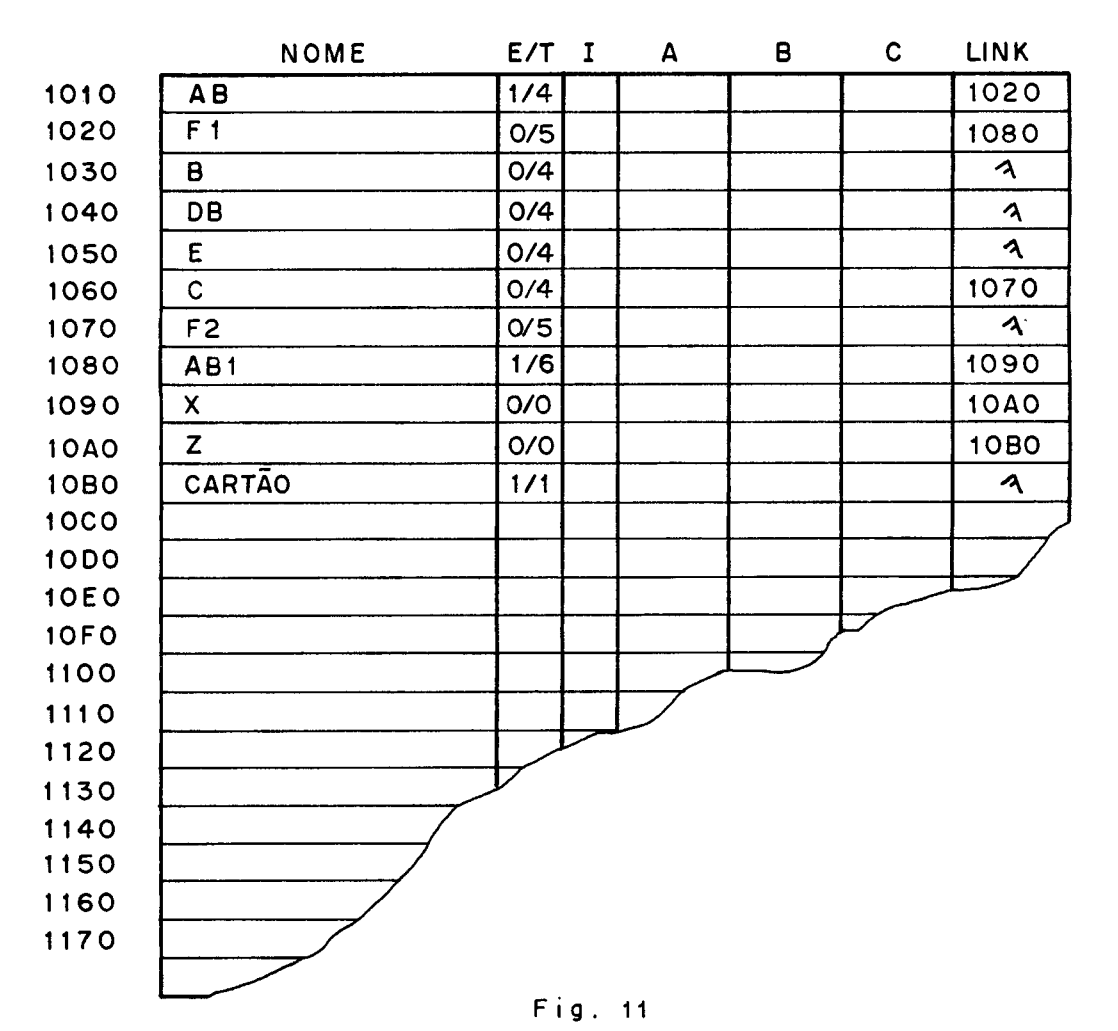

- Iivl se um simbolo está na TSE e não está nas listas, ele será inserido. Se ele **já** consta de alguma lista é feita uma análise que **6** descrita no item 5.2.1 para analisar a ação a ser tomada.
- 5.2.1 Relações entre TIPOS

Uma das funções básicas dá fase de análise consiste em determinar qual a ação a ser tomada em função do tipo que se encontra na TSE e o tipo que conste na estrutura. Para facilitar este controle temos as seguintes tabelas: a) Quando na estrutura consta como DEFINIDO

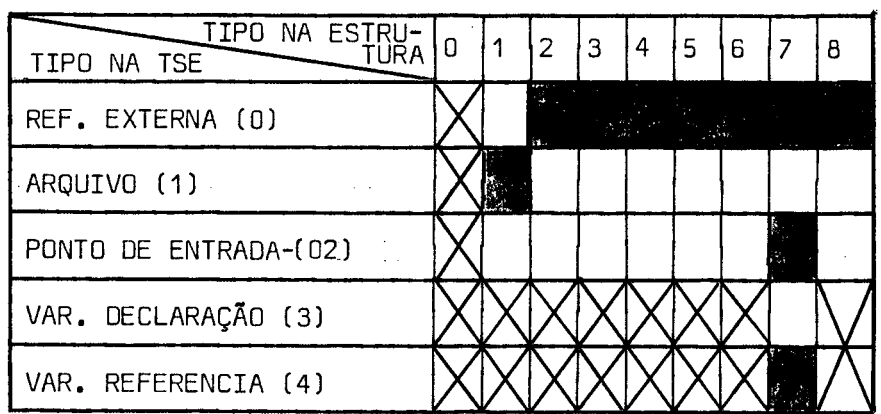

- 
- 
- **0** EXISTE AÇÃO 4 rotina BASE
- CONVENÇÃO:  $\emptyset$  indeterminado
	- I arquivo
- <sup>O</sup>A RELAÇAO PROVOCA ERRO 2 ponto de entrada secundá rio
- NÃO EXISTE A RELAÇÃO **3**  ponto de entrada principal
	-
	- 5 rotina FORÇADA
	- <sup>6</sup> ponto de entrada previle giado
	- <sup>7</sup> variável
	- 8 nós especiais

 $DESCRI$ ÇÃO DOS ERROS E AÇÕES

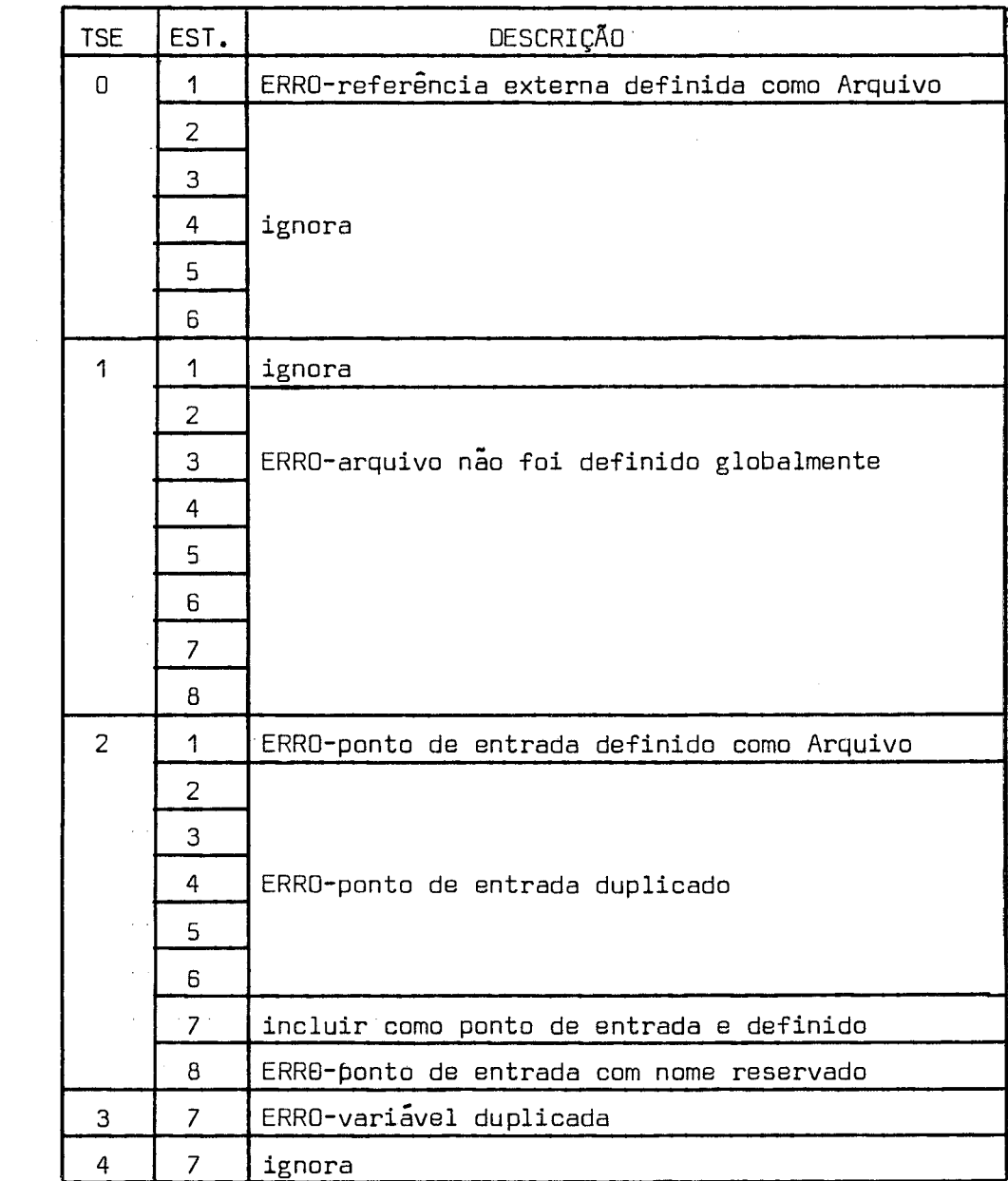

# **bl** Quando na estrutura consta como INDEFINIDO

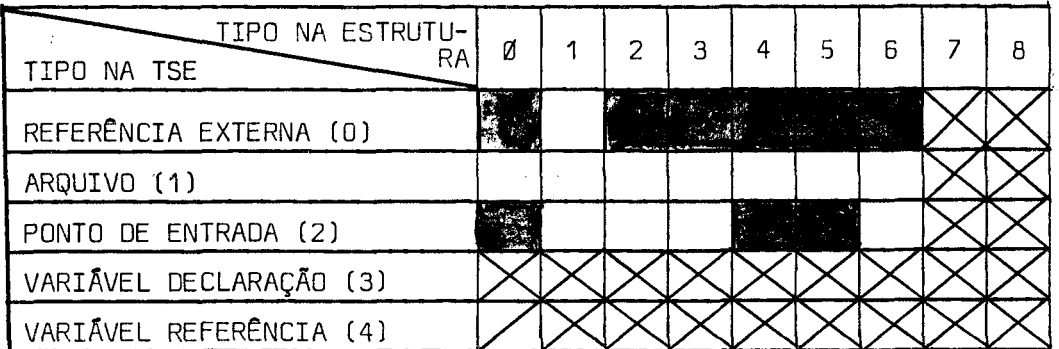

CONVENÇÃO:

- $\Box$  A RELAÇÃO PROVOCA ERRO
- **X** NÃO EXISTE A RELAÇÃO
- **0** EXISTE AÇÃO
- $\n *l* indeterminado\n$
- 1 arquivo
- 2 ponto de entrada secundário
- 3 ponto de entrada principal
- 4 rotina BASE
- 5 rotina FORÇADA
- 6 ponto de entrada previlegiado
- 7 variável
- 8 nós especiais

# DESCRIÇÃO DE ERROS E AÇÕES

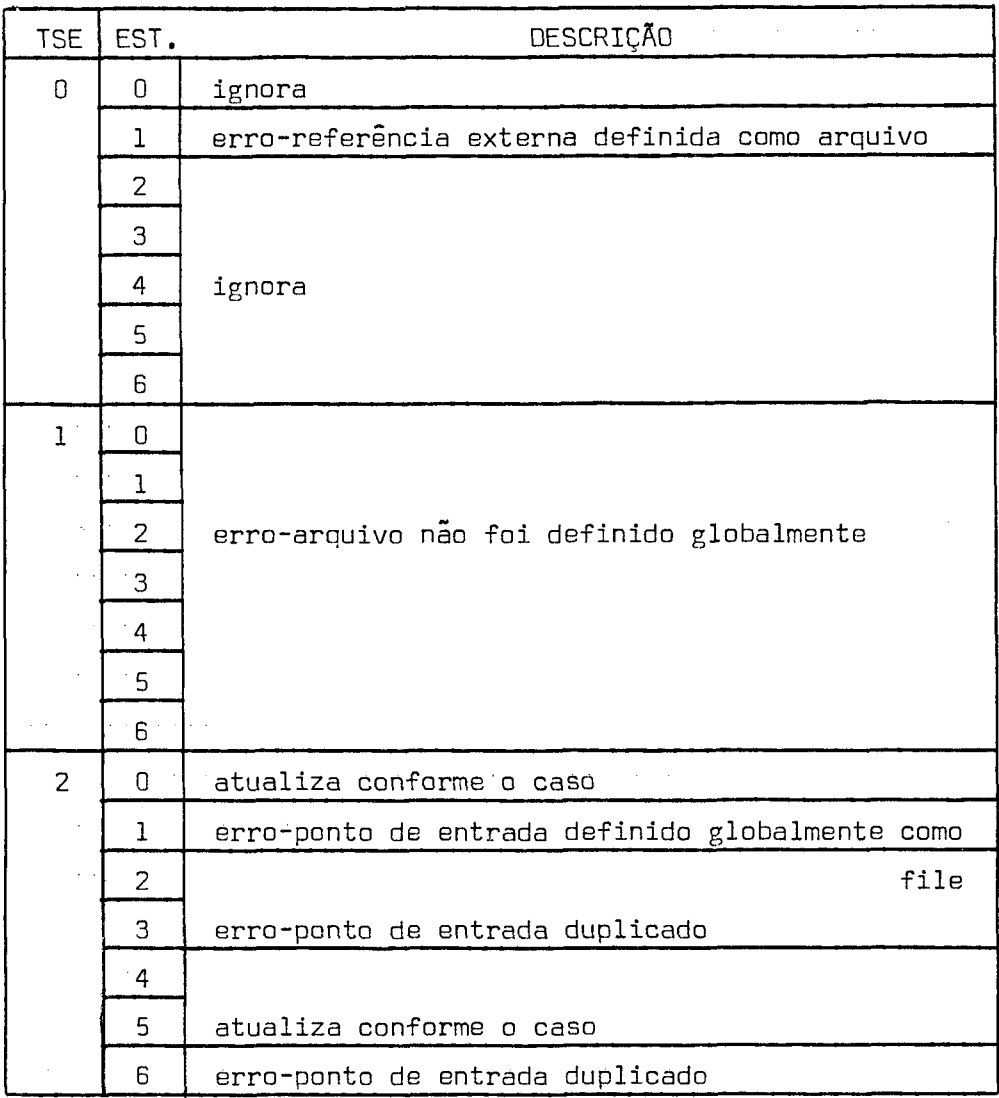

Observação:

Na árvore não existe variáveis indefinidas.

# 5.3 crítica a Arvore e Listas

Esta fase é responsãvel pela verificação da estrutura construida nas fases anteriores.

Neste processo de verificação, é feita uma advertência quando uma ro tina forçada **já** conste de um ancestral, implicando portanto que esta rotina e todas as rotinas por ela referenciada aparecerão em dois mÓ dulos.

testado se uma rotina base 6 referenciada por um mÓdulo que não se ja o seu PAI. Esta situação é considerada como erro, porque se a ro tina aparecer em um ancestral não direto ela será montada toda neste ancestral e portanto não terá sentido também constar como módulo independente.

E finalmente é verificado se algum nó ficou indefinido, e em caso afirmativo é suprimida a edição, a menos que o comando que indica "ge ração mesmo com indefinidos" tenha sido fornecido,

### 5.4 Determinação de Bases

Nesta fase a árvore é atravessada em pré-ordem e para cada nó da ár vore a lista encadeada 6 percorrida para que os endereços de carga e execução (campos A e 8) sejam atualizados.

Quando os símbolos são do tipo 3, 4 ou 5 (respectivamente: ponto de entrada principal, rotina base ou rotina forçadal, a atualização é obtida pela soma da base do início de carga do módulo mais o tamanho de todas as rotinas atualizadas no módulo. Ao término de uma lista são atualizadas as bases de inicio de carga de todos os FILHOS.

. 44.

Quando os símbolos são do tipo 2 ou 6 (respectivamente: ponto de entra da secundário ou ponto de entrada previlegiado) , o endereço de carga <sup>é</sup>o da rotina para onde o nó aponta (quando um ponto de entrada é atua lizado o nó para o qual ele aponta **já** foi atualizado) .

Já os endereços de execução são obtidos pela soma do endereço de execu ção relativo com o endereço de carga da rotina.

# 5.5 Criação dos Modulos

A árvore é novamente percorrida em pré-ordem e para cada nÓ da árvore a lista encadeada é percorrida, selecionando os nós de tipos **3,** 4 ou 5 (respectivamente: ponto de entrada principal, rotina base ou rotina for çadal .

Para cada nó deste tipo a partir de sua TSE cria-se um vetor de aponta dores para as listas. Este vetor de apontadores relaciona os simbolos da TSE com os nos correspondentes. Ele é obtido da seguinte forma: pa ra cada elemento da TSE procura-se na lista atual e em todos os ances trais até encontrar.

Com o auxilio do vetor de apontadores os registros dos mÓdulos objetos referentes a parte de texto e dicionário de relocabilidade são lidos e o texto é devidamente relocado e gerando em disco os mÓdulos de car ga correspondentes.

Cuidados especiais devem ser tomados quando da relocação de um endere ço tipo arquivo, pois é necessário somar ao valor do campo B um valor correspondente ao fim da memória ocupada pelo maior dos ramos da estrutura de overlay considerada. Este endereço base refere-se ao início da tabela TRAL que será criada pelo CPROG a partir da tabela TAL for - necida.

Nesta fase é incluido no módulo raiz a tabela TAL de sua rotina base, pois somente serão considerados os arquivos definidos na rotina do mó dulo raiz.

# 5.6 Relatórios

Esta fase é responsável pela preparação do mapa de alocação. A árvore **6** atravessada em pré-ordem e as listas são percorridas.%

Para cada nó da lista, o nome, tipo, disco em que se encontra, endere ço de carga, endereço de execução e indicadores de definição são editados e impressos em ordem conveniente.

6º CAPÍTULO

Como ja foi dito anteriormente todos os modulos do Sistema S.O.Co., exceto as rotinas que dependessem de velocidade ou restrição de memória, foram es critas na linguagem de alto nivel denominada PLTI.

A implementação do S.O.Co. foi definida para se realizar em duas fases. A primeira que denominamos de "SOCO MINIMO" e a segunda o Sistema completo.

6.1 SOCO MINIMO

O S.O.Co. Minimo 6 parte minima do sistema que permitirá que seja pos sível continuar o desenvolvimento do S.O.Co. no próprio Terminal Inte ligente. Ele *6* composto dos seguintes módulos:

- (i1 Carregador de Programas (CPROGI
- (ii) Editor de Referências Externas (REFEX)
- (iiil **Compilador/Interpretador** (PLTII
- (iv) Nucleo Residente
	- (VI Programa em ROM
- (vi) Utilitários
	- Partida Fria (PPF)
	- Inicialização de disco
	- Rotina de carga de programa

A implementação passou por diversas fases.

Inicialmente o compilador PLTI, escrito em PLTI, foi convertido para linguagem PL/I e implantado no computador Burroughs 86700. Esta con versão foi facilitada pelo uso do Macro Expansor do PL/I.

Este compilador convertido foi denominado PLTI-1, e serviu como ferra menta para o desenvolvimento dos módulos do sistema escrito em PLTI.

Como a saida do compilador PLTI-1 não gera código compatível com o Sistema Cruzado SOS, foi necessário a utilização de programas fil tros para compatibilizá-los de tal modo que o Editor de Referências Externas e o Carregador de Programas do SOS pudessem ser utilizados.

0s programas depois de convertidos para o formato do SOS, são monta dos e editados com o seu auxilio, sendo incorporadas neste ponto as partes desenvolvidas em Assembler. 0s programas assim obtidos são autosuf icientes [ "Stand-alone" 1 e portanto independentes do Sis tema Operacional .

Desta forma, estes módulos independentes podem ser depurados no pró prio Terminal Inteligente.

 pós a depuração dos módulos independentes que denominaremos de PLTI', REFEX' e CPROG', passa-se para fase final de implementação.

0s programas PLTI, REFEX e CPROG são compilados com o auxilio do compilador independente que roda no Terminal Inteligente, PLTI' e os módulos objetos gerados em disco.

A seguir os programas compilados são editados com o auxilio do Editor de Referências Externas independente REFEX', gerando módulos de carga em disco,

E finalmente o Carregador de Programas independente CPROG' é utili zado para carregar, anexando as rotinas de Entrada/Saída, o módulo de carga do CPROG gerando um módulo imagem, e concluindo a implemen tação do S.O.Co. Mínimo.

A partir deste momento o CPROG em disco pode ser utilizado para carre gar qualquer outro programa, inclusive o PLTI e o REFEX, que para o Sistema Operacional são considerados programas comuns.

A figura 12 mostra o esquema de implementação descrito.

FASE QUE RODA NO BURROUGHS-6700

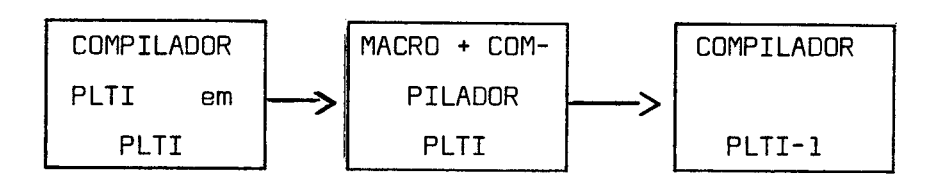

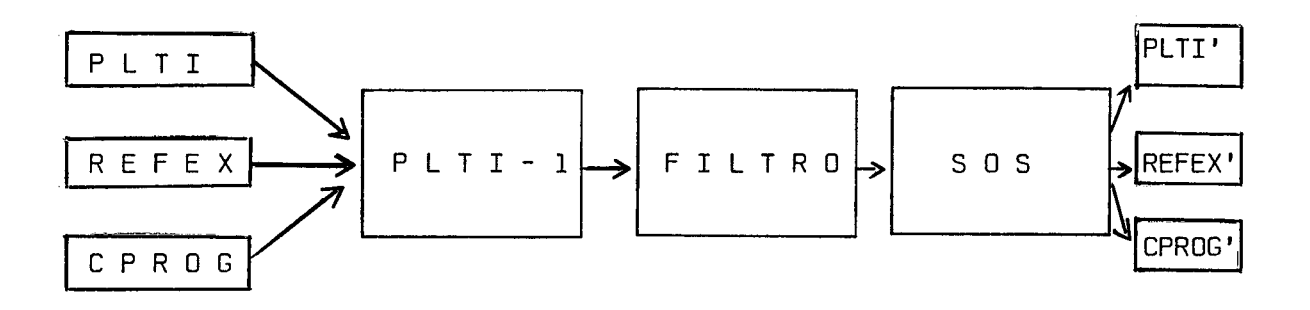

FASE QUE RODA NO TERMINAL INTELIGENTE

a - COMPILAÇÃO

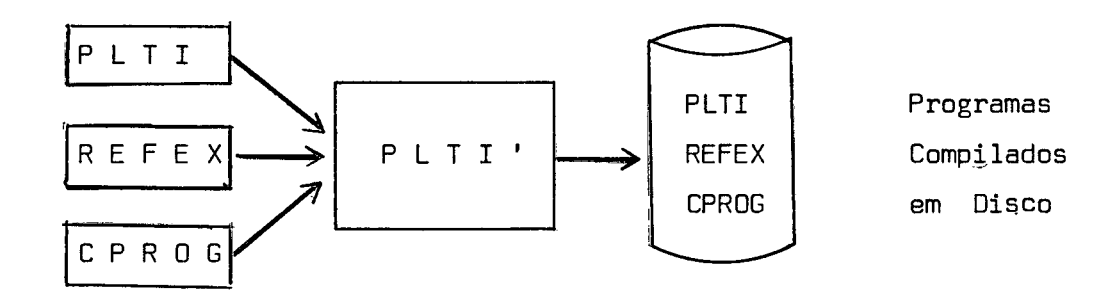

b - EDIÇÃO

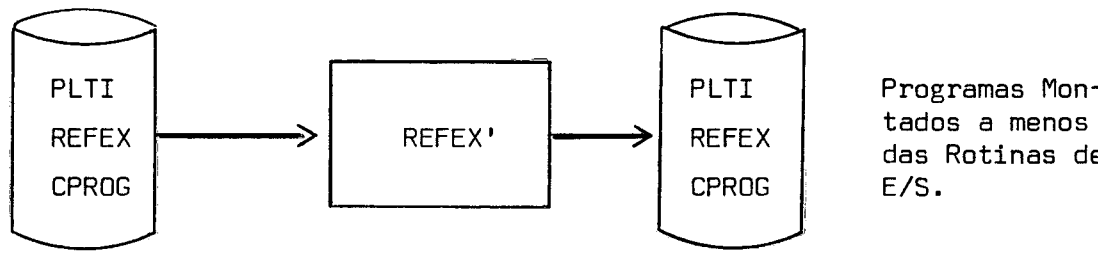

Programas Mondas Rotinas de

c - MONTAGEM DAS ROTINAS DE ENTRADA/SAÍDA (só CPROG)

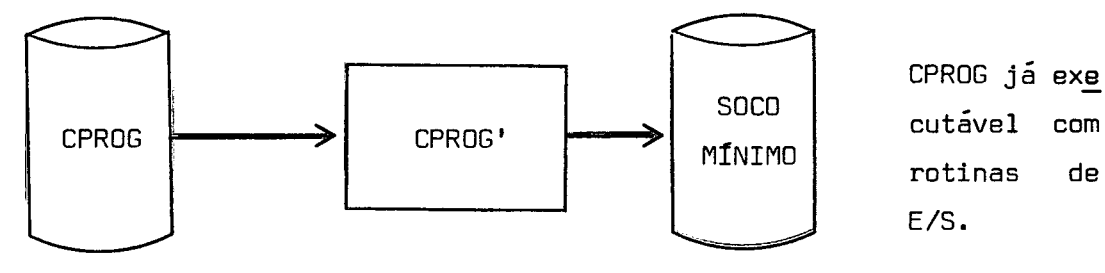

 $.50.$ 

7º CAPÍTULO

O sistema S.O.Co. se encontra implantado em configuração do Terminal Inteli gente, como a descrita na fig. 2, nas dependencias do Núcleo de Computação Eletrônica da UFRJ. Analisando a implantação do sistema e posteriormente ob servando o seu uso por vários usuários, podemos destacar alguns pontos em relação ao REFEX.

#### 7.1 ESTRUTURA DO REFEX

O esquema de dividir o REFEX em fases independentes foi bastante posi tivo, pois facilitou bastante a depuração do sistema.

Observamos também que as fases 3(Criticar Árvores e Listas) e 4(Determinar Base1 poderiam se fundir em um Único bloco, manteve-se a divisão apenas por questão de documentação.

#### 7.2 'EDIÇÃO DE ROTINAS DO INTERPRETADOR

**A** idéia inicial, como foi descrita no corpo deste trabalho era que em cada módulo só fossem incluidas as rotinas do interpretador efetivamen te utilizadas. Verificou-se que por menor que fosse o programa a edi ção envolveria cerca de 40 a 50 rotinas e passaria a gastar um tempo de edição não compativel. Por outro lado, verificou-se que 95% das r9 tinas do interpretador são usadas pela maioria dos programas.

Desta forma, o compilador PLTI, deixou de gerar a TRI, ficando todas as rotinas do interpretador agrupadas em um Único módulo que *6* sempre forçado no módulo raiz.

# 7.3 PARTES CRITICAS EM TEMPO

Foi detetado dois pontos criticos em termos de tempo.

### 7.3.1 BUSCA NA ÁRVORE

 $\mathcal{L}^{\mathcal{L}}$ 

A rotina de busca utilizada e a que consome o maior tempo da e e<br>dição, correspondendo a cerca de 15 a 20% do tempo de edição.

Para melhorar um pouco a performance do sistema, basta conver ter esta rotina para Assembler.

# 7.3.2 GERAÇÃO DE MÓDULOS

Outro ponto critico **6** a parte de movimentação de texto na fase de geração de módulos, que é feito byte a byte, com a devida relocação .

Para melhorar este ponto foi necessário alterar o esquema . ede movimentação/relocação, passando a movimentar todo o texto e depois acessar diretamente as posições a serem relocadas. Esta alteração resultou em uma economia de tempo de cerca de 45% na fase 5.

#### 7.4 DESEMPENHO

A seguir apresentaremos alguns casos de edição para que possamos ava liar o desempenho do REFEX em temos de tempo de execução.

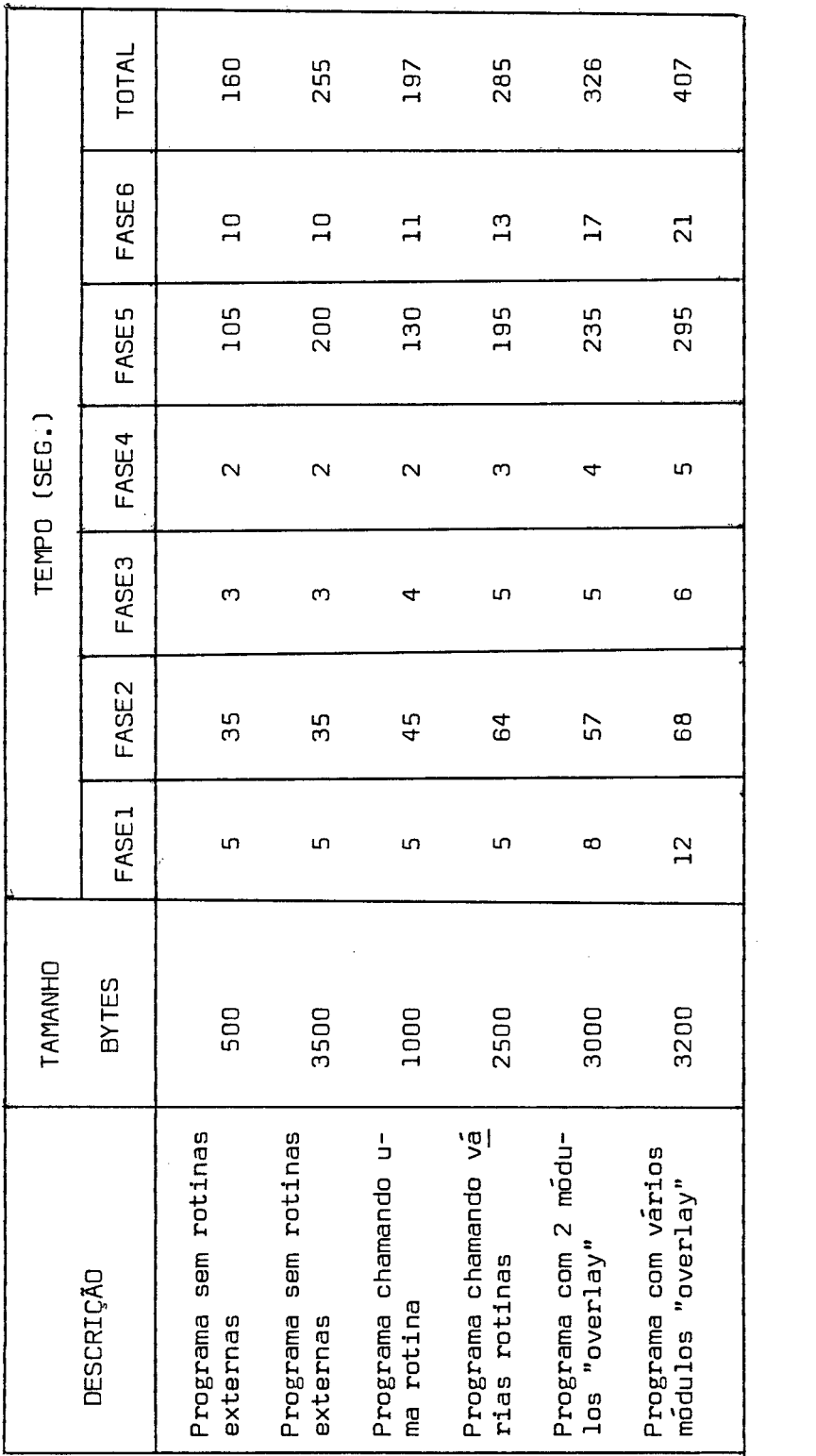

 $\label{eq:2} \frac{1}{\sqrt{2}}\left(\frac{1}{\sqrt{2}}\right)^{2} \left(\frac{1}{\sqrt{2}}\right)^{2} \left(\frac{1}{\sqrt{2}}\right)^{2}$ 

0s tempos foram obtidos com o disco razoavelmente organizado [poucas colisões na busca].

Por outro lado os tempos de fase 5 dependem de localização dos arquivos no disco, pois esta fase é responsável pela manutenção do texto.

Considerando o porte da UCP utilizada podemos concluir que os tempos estão adequados.

# APENDICE\_1

 $\cdot$ , 55.

Neste apêndice apresentaremos a estrutura de programação utiliza da, bem como a descrição de todas as rotinas do sistema, e quando necessá rio os algoritmos respectivos.

AI. 1 Estrutura de Programação

O sistema adota uma estrutura modular que facilita a depuração, per mitindo também ampla flexibilidade para o uso de overlay.

As rotinas recebem nomes padronizados da seguinte forma:

- 0s nomes estão no formato RNxxxx, onde:
	- <sup>R</sup> designa o subsistema REFEX
	- <sup>N</sup> **6** um numero de O a 6 que indica a fase onde a rotina será usa da. Quando O representa rotinas gerais.

A figura **33,** apresenta o fluxo geral de chamadas.

#### A1.2 Programa Principal - RCONT

Descrição:

Controla todo REFEX, sendo responsável pelas chamadas de todas as fases e pelo controle de overlay.

#### Algoritmo:

- 1. Montar árvore
- 2. Analisar indefinidos
- **3.** Criticar árvores e listas
- 4. Determinar bases e end. de execução
- 5. Montar módulos fazendo relocação se necessário
- 6. Fornecer mapa de alocação se necessário
- 7. Fim

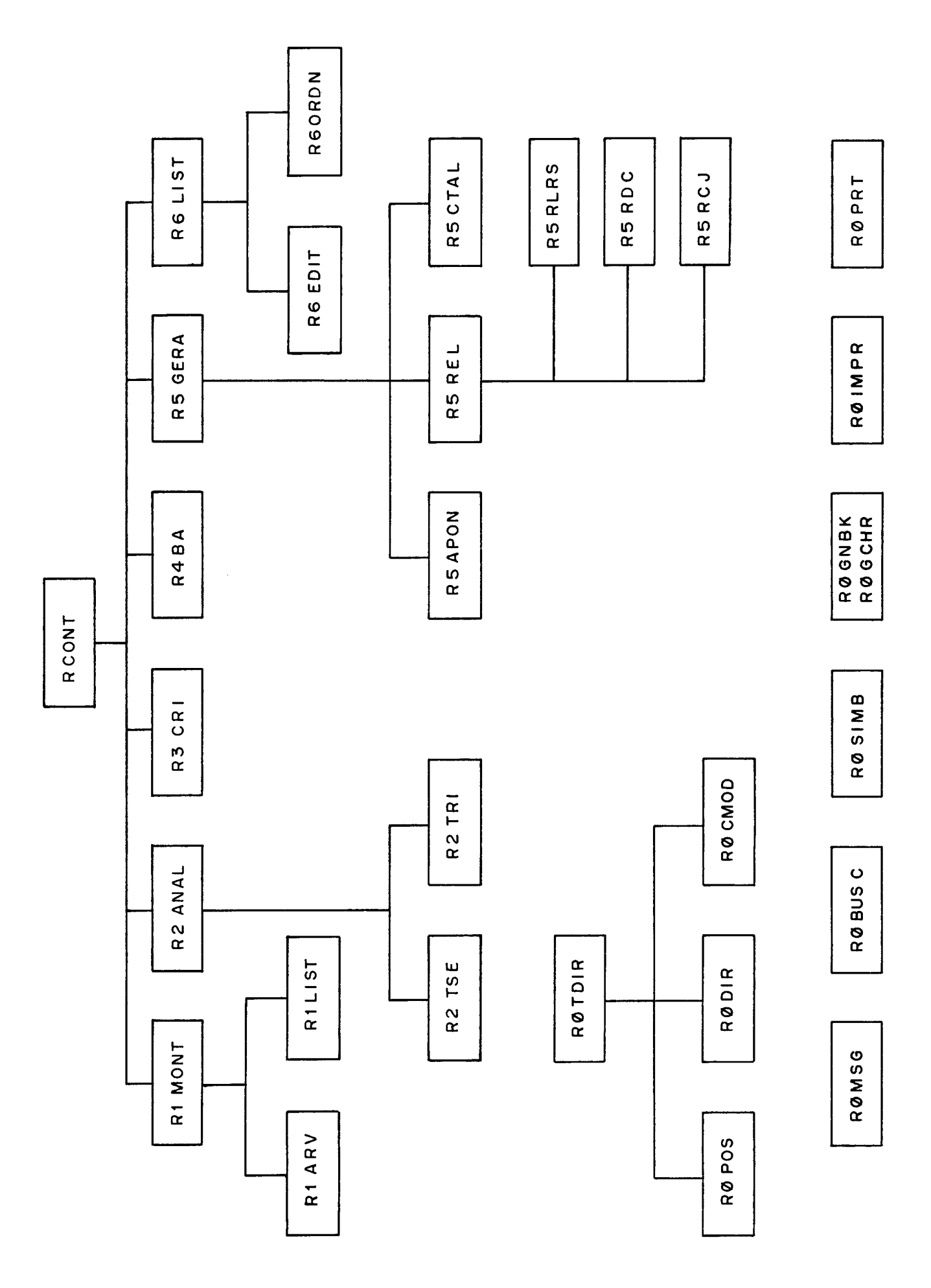

 $\frac{1}{2}$  ,  $\frac{1}{2}$  ,

Fig. 13

**AI** .3.1 Rotina RIYONT

Descrição:

Analisa os parâmetros de entrada para o REFEX, inicia **<sup>1</sup>** lizando o POOL de trabalho em função das informações fornecidas.

Algoritmo :

- 'i. Inicialização
- 2. SE existe parãmetro

ENTAO atualiza início e fim de parãmetro SENAO 16 comando de entrada e atualiza início  $\mathbf{e}$ fim do registro de entrada

- 3. Extrai símbolo
- 4. Inclui no POOL a raiz da árvore
- 5. Extrai volume se houver
- 6. SE caracter é **'c'**

ENTAO extrai lista de base e forçadas

extrai caracter

- 7. Inclui nós especiais
- 8. SE caracter é ' ('

# ENTAO

- 8.1 NIVEL=1, PARENTESCO=filho
- 8.2 ENQUANTO Not (; ou .) FAÇA
	- 8.2.1 ENQUANTO nível diferente O FACA

8.2.1.1 Extrai símbolo

- 8.2.1.2 Inclui na árvore conforme pa rentesco
- 8.2.1.3 Extrai caracter

```
8.2.1.4 SE caracter é 'C'
```
ENTÃO analisa lista de base e forçadas

8.2.1.5 SE caracter é '('

ENTAO avança ponteiro e extrai caracter

NIVEL=\*+1 e parentesco=filho

**SENÃO** 

8.2.1.5.1 PARA=falso

8.2.1.5.2 ENQUANTO ')' ou ','

e não PARA FAÇA

SE ')' ENTÃO NÍVEL=\*-1

. avança ponteiro

. extrai caracter

. volta ponteiro que varre

a árvore

SENÃO SE é ', ' ENTÃO

. parentesco=irmão

. avança ponteiro

. extrai caracter

. PARA=verdade

 $8.2.2$  SE NIVEL Not = 0 ENTAO erro

SE é ',' ENTÃO  $9.$ 

9.1 Extrai caracter

9.2 SE é **'M\*** ENTAO NAPA=I e extrai caracter

9.3 Se é 'G' ENTÃO GERA=1 e extrai caracter

10. SE diferente de '.' ENTAO erro-comando incompleto

11. Retorna

A1.3.2 Rotina RIARV

Oescrição :

Inclui um nó na árvore conforme a sua característica (raiz, filho ou irmão1

Algoritmo:

- 1. Aloca no para árvore (salvando o anterior)
- 2. Aloca no HEAD correspondente ao no da árvore (ini cializa campos com o default) cializa ca<br>EXECUTA co<br>RAIZ<br>3.1 LINK
- 3. EXECUTA conforme o tipo '

3.1 LINKI=LINKZ=LINK3=-I

- FILHO
	- 3.1 LINKI do nó anterior nó atual [pai aponta p/ filho)
	- 3.2 LINKl=LINK3=-1 [do nó atual)
	- 3.3 LINK2 do nó atual = nó anterior
- IRMÃO
	- 3.1 LINK3 do nó anterior = nÓ atual
	- 3.2 LINKI=LINK3=-1 [do nó atual]
	- 3.3 LINK2 do nÓ atual = LINK2 do nó anterior
- 4. Retorna

# A1.3.3 Rotina RILIST

Oescrição:

Analisa uma lista com o nome da rotina base e de to

das as forçadas

Algoritmo :

1. Extrai caracter

2. SE não é letra ou ',' ENTAO erro na lista

SENAO

2.1 SE é letra ENTRO

2.1.1 Volta ponteiro de caracteres

2.1 .2 Extrai símbolo

2.1.3 Inclui como rotina base

2.1.4 Extrai caracter

2.2 SE é ', ' ENTÃO

2.2.1 ENQUANTO é ',' FAÇA

2.2.1.1 Extrai sfmbolo

2.2.1 .2 Inclui como forçada

2.2.1.3 Extrai caracter

2.3 SE não é '>' ENTAO erro na lista

3. Retorna

A1.2 Rotina da Fase 2

A1.4.1 Rotina R2ANAL

Descrição:

Controla a fase de análise e símbolos indefinidos. Para cada simbolo indefinido torna-o definido e quando necessário gera novos sfmbolos indefinidos.

Algoritmo:

1. Inicialização

PT\$ARVORE aponta para raiz da árvore

2. ENQUANTO PT\$ARVORE dif. flag FAÇA

2.1 Aponta nó da lista

[PONTALISTA=PTII

- 2.2 Determina fim da lista (FIMLISTA)
- 2.3 ENQUANTO PONTALISTA dif. flag. FAÇA

 $.60.$ 

ENTAO

2.3.1.1 Procura nome do diretório (se não for variável)

2.3.1.2 SE existe

**FNTAO** 

2.3.1.2.1 Atualiza campos

2.3.1.2.2 Analisa TSE da rotina

- 2.3.1.2.3 Analisa TRI da rotina
- 2.3.2 Avança Ponteiro

[PONTALISTA=LINKI

2.4 SE filho esq. dif flag

ENTÃO PT\$ARVORE=Filho esq.

**SENAO** 

2.4.1 SE irmão dir. dif flag

ENTÃO PT\$ARVORE=irmão dir.

**SENÃO** 

2.4.1.1 ENQUANTO pai dif. flag e irmão=flag

FAÇA

PT\$ARVORE=pai

 $2.4.1.2$  PT\$ARVORE=irmão dir.

3. Retorna

# A1.4.2 Rotina R2TSE

Descrição:

Controla a fase de análise e sfmbolos indefinidos. Para cada símbolo indefinido a rotina procura torná-lo defi do e gera novos nós quando necessário.

Algori tmo :

- 1. Inicialização
- 2. Lê módulo pulando TAL (se não for base)
- 3. PARA todas as entradas da TSE FAÇA (se não é nome de rotina)

3.1 SE é variável

ENTÃO liga flag de tipo de busca SENAO desliga

- 3.2 Procura na lista atual e em todas as listas de módulo ancestrais
- 3.3 SE encontrou

ENTAO

3.3.1 SE definido

ENTAO trata possibilidades para definido SENAO trata possibilidades para indefini do

SENAO conforme o tipo inclui ou manda mensagem conveniente.

4. Retorna

As possibilidades indicadas foram detalhadas no item 5.2.1

# A1.4.3 Rotina R2TRI

Descrição:

Inclui na árvore rotinas do interpretador que não cons-

tem da lista atual ou das listas dos 'ancestrais.

Algoritmo:

- 1. PARA todas as entradas da TRI
	- 1.1 Converte o código para nome da rotina do inter
- 1.2 Procura na lista atual ou nós ancestrais
- 1.3 SE não encontrou ENTÃO inclui no fim da lista

2. Retorna

# A1.5 Rotinas da Fase 3

Al.5.l Rotina R3CRI

Descrição:

Critica a árvore gerada na fase 2, fazendo consis tência.

Algoritmo :

1. Inicialização

[PT\$ARVORE aponta para raiz da árvore1

- 2. ENQUANTO PT\$ARVORE dif flag FAÇA ,
	- 2.1 Aponta nó

(PONTALISTA=PT1)

2.2 ENQUANTO especiais, base ou forçadas

2.2.1 SE base ou forçada

ENTAO procura nos ancestrais

SE achou ENTAO erro

**2.2.2** Aponta para o próximo nó da lista

2.3 SE filho esq. dif flag

ENTÃO PT\$ARVORE aponta filho esq.

**SENAO** 

- 2.3.1 SE irmão dir. dif flag ENTRO PT\$ARVORE aponta irmão direita **SENAO** 
	- 2.3.1.1 ENQUANTO pai dif flag e irmão dif = flag

FAÇA

2.3.1.1.1 PT\$ARVORE aponta pai

2.3,1.2 PT\$ARVORE = irmão dir

- **3.** Varre sequencialmente até o fim ou até encontrar uma referência não resolvida. Se houver pelo menos um símbolo indefinido liga flag.
- 4. Retorna

A1.6 Rotinas da Fse 4

A1.6.1 Rotina R4BA

Descrição:

Atualiza endereço de carga e de execução de todos os simbolos.

Algoritmo:

3. Inicialização

PT\$ARVORE aponta raiz da árvore BASE=BASEINICIAL (primeira pos. disponível de-

pois do residente)

2, ENQUANTO PT\$ARVORE dif. flag FAÇA

2.1 Aponta nó da lista e pega base do módulo

2.2 ENQUANTO PONTALISTA dif. flag FAÇA

2.2.1 SE entry principal ou base ou força-

da

EMTAO

- 2.2.1.1 Calcula end. de carga e atua liza end. de execução
- 2.2.1.2 Atualiza base para próxima rotina

# **SENÃO**
2.2.1.1 SE entry previlegiado ou secundário ou especial **ENTÃO** 2.2.1.1.1 End. de carga de um entry é o mesmo end. de toda rotina [pega end. da rotina através do ponteiro que consta do nó (A) e atualiza end. de exe

cução

2.2.2 Passa para o próximo da lista

2.3 Trata overflow de memória

2.4 SE filho esq. dif. flag

ENTAO

2.4.1 Coloca no filho esq. e em todos os seus irmãos o end. de carga dos módulos

2.4.1 PT\$ARVORE = filho esq.

SENÃO.

2.4.1 SE irmão dir. dif. flag ENTAO PT\$ARVORE = irmão dir. **SENAO** 2.4.1.1 ENQUANTO pai dif. flag e irmão dir=flag FAÇA PT\$ARVORE = pai

2.4.1.2 PT\$ARVORE = irmão dir.

3. Retorna

A1.7 Rotinas da Fase 5

AI. 7.1 Rotina RSGERA

Descrição:

Controla a geração dos mÓdulos

Algoritmo :

1. Inicialização

(PT\$ARVORE aponta raiz da árvore)

- 2. ENQUANTO PT\$ARVORE diferente flag FAÇA
	- 2.1 PONTALISTA = PT3
	- 2.2 ENQUANTO PONTALISTA dif flag FAÇA

2.2.1 SE entry principal ou

base ou

forçada ENTAO

2.2.1.1 Le rotina, posiciona na TSE criando o vetor de apontado res para árvore.

2.2.1 .2 Faz relocação do texto a

partir do vetor de apontado

res.

2.2.2 PONTALISTA = Link

2.3 SE módulo gerado foi a raiz

ENTAO copia a TAL do programa principal para o fim do módulo

2.4 SE filho esq. diferente flag ENTAO PT\$ARVORE = filho esquerda **SENAO** 

- 2.4.1 SE irmão dir. dif flag ENTAO PT\$ARVORE = pai **SENAO** 
	- 2.4.1.1 ENQUANTO pai dif flag e ir -

mão = f lag FACA

2.4.1.2 PT\$ARVORE = irmão dir.

**3.** Retorna

A1.7.2 Rotina R5APON

Descrição:

Cria vetor de apontadores a ser utilizado na reloca ção para cada rotina.

Algoritmo:

- 1. Localiza inicio da TSE
- 2. Inicializa vetor de apontadores
- **3.** Para cada entrada da TSE procura na lista atual e em todos os ancestrais até encontrar, colocan do o endereço no vetor de apontadores
- 4. Retorna

A1.7.3 Rotina R5CTAL

Descrição:

Cria a TAL para um mÓdulo tipo REFEX

Algoritmo :

- 1. Atualiza arquivo objeto para ler programa prin cipal (atualização da TRAL)
- 2. Le TAL copiando para arquivo de saída
- **3.** Retorna

A1.7.4 Rotina RSREL

Descrição :

Controla a relocação de uma determinada rotina com o auxílio do vetor de apontadores e do DR.

A1.7.4 Rotina RSREL

## Descrição :

Controla a relocação de uma determinada rotina com o auxílio do vetor de apontadores e do DR.

Algoritmo :

- 1. Inicialização
- 2. ENQUANTO tam. bloco maior ou igual O FAÇA
	- 2.1 Le registro com TEXTO + DR
	- 2.2 ENQUANTO tam, > O FAÇA

2.2.1 SE houver quebra (location-counter

diferente do end. de

carga do bloco)

ENTÃO gera buracos com zero qté loca

tion counter=end. de carga do

#### bloco

2.2.2 PARA todos os bytes do bloco

2.2.2.1 SE location-counter diferen

te desl. no DR+BASE da Ro -

tina

ENTAO não é reiocavei [gera

código 1

SENÃO é reiocavei

CONFORME tipo no DR

FACA

- ~elocação tipo CAL ou J MP
- ~elocação tipo LRS

*<sup>I</sup>*~eloca~ão tipo DC

2.2.3 Passa para o próximo bloco

**3.** Retorna

A1.7.5 Rotina RSRCJ

Descrição:

Faz relocação de instruções do tipo CAL e JMP.

1nstruÇÕes com o seguinte formato:

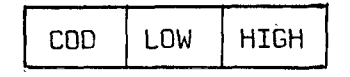

Algoritmo:

- **3.** Pega 3 bytes do código objeto
- 2. Monta endereço
- **3.** Soma endereço com end. da lista conforme vetor de apontadores
- 4. Desmonta endereço
- 5. Coloco os 3 bytes no buffer de saida
- 6. Retorna
- A3.7.6 Rotina RSRDC

Descrição:

Faz relocação de endereços marcados como do tipo DC. Endereços que obedecem ao seguinte formato:

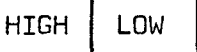

Algoritmo :

- 3. Pega 2 bytes do código objeto
- 2. Atualiza ponteiro para árvore conforme vetor de apontadores e soma end. de carga que consta da lista
- 3. SE tipo na árvore é FILE ENTÃO soma também end. da TRAL

 $\sim 10$ 

S. Retorna

 $.70.$ 

A1.7.7 Rotina RSRLRS

Descrição :

Faz relocação das instruçóes do tipo LRS

1nstruçÕes com o seguinte formato:

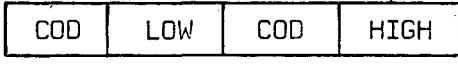

Algoritmo:

- **1.** Pega 4 bytes do código objeto
- 2. Monta endereço
- **3.** Soma endereços com end. da lista conforme vetor de apontadores
- 4. Desmonta endereço
- 5. Coloca os 4 bytes no buffer de saída
- 6. Retorna
- A1.8 Rotinas da Fase 6
	- AI. 8.1 Rotina R6LIST

Descrição :

Rotina que lista a árvore e as listas do REFEX

Algoritmo:

- 1. Aponta para raiz da árvore
- 2. ENQUANTO PTSARVORE dif. flag. FAÇA
	- 2.1 Ordena a lista de rotinas do mÓdulo por end. de carga e tipo
	- 2.2 Percorre a lista, listando as caracterfsticas de cada rotina
	- 2.3 Segue para o prÓximo nÓ da árvore
- 3. Retorna

#### A1.8.2 Rotina RGEDIT

#### Descrição:

Edita para cada nó da lista, o nome, tipo, disco, end. de carga, end. de execução, end. da rotina mãe, dizendo se a rotina está ou não definida, listando outras informações.

## Algoritmo:

- 1. Escreve o nome do módulo e seu end. de carga
- 2. Coloca o cabeçalho especificando que tipo de in formações se seguem
- 3. ENQUANTO PONTALISTA dif. flag FAÇA
	- 3.1 Dá as seguintes informações
		- 3.1.1 Nome do entry-point
		- 3.1.2 Tipo do entry
		- 3.1.3 Disco
		- 3.1.4 End. carga
		- 3.1.5 End. execução
		- 3.1.6 SE entry-secundário, dá o end. da rotina mãe
		- 3.1.7 Diz se foi ou não encontrado no diç -

C0

- 3.2 Avança para o próximo da lista
- 4. Retorna

#### A1.8.3 Rotina RGORDN

Descrição:

Ordena uma lista por endereço de carga e tipo.

Algoritmo:

- 1. TROCOU = verdade
- 2. ENQUANTO trocou
	- 2.1 Inicializa ponteiros
	- 2.2 TROCOU = falso
	- 2.3 ENQUANTO elem, seguinte dif. flag FAÇA
		- 2.3.1 SE elemento seguinte devia preceder

o atual

ENTAO

2.3.1.1 Troca esses elementos

2.3.3.2 TROCOU = verdade

- 2.3.2 Avança ponteiros
- 3. Retorna

## A1.9 Rotinas Gerais

A1.9.1 Rotina ROBUSC

Descrição:

Procura um símbolo nas listas de módulos ancestrais quando encontrar informa o endereço do nó onde se en contra.

A busca é feita incluindo a lista que está sendo pro cessada em função de PT\$ARVORE. A busca leva em con sideração se é uma variável ou símbolo (entryl que está sendo procurado.

Algoritmo:

1. Inicialização

Ponteiro aponta mÓdulo que está sendo tratado  $Achou = false$ 

- 2.1 PONTALISTA = PTI
- 2.2 ENOUANTO PONTALISTA dif. flag e não achou FAÇA

2.2.1 SE nome do nó = nome procurado

ENTAO

2.2.1.1 SE BUSCA\$VAR

ENTAO SE é variável

ENTAO achou = verdade

SENAO PONTALISTA = Link

SENAO SE é variável

ENTAO PONTALISTA = Link

SENAO ACHOU = verdade

SENAO PONTALISTA = Link

2.3 PONTEIRO = pai do nó

3. SE achou ENTAO END\$NO = PONTALISTA

**SENAO** 

3.1 ENS\$NO = O

3.2 SE BUSCAVAR e náo foi crítica

ENTAO

3.2.1 PONTEIRO = PT\$ARVORE

3.2.2 PONTEIRO = Linkl

3.2.3 ENQUANTO PONTEIRO = **-1** e não achou FAÇA

3.2.3.1 PONTALISTA = PTI

 $3.2.3.2$  SE nome do no = no

me procurado

 $.74.$ 

ENTAO END\$NO = PONTALISTA

ACHOU = verdade

SENAO PONTEIRO = Link3

- 4. Retorna
- A1.9.2 Rotina ROGNBK e ROGCHR

Descrição:

Extrai um caracter ou o primeiro caracter diferente de branco do buffer apontado pelo ponteiro PT\$PARAMETRO for necendo o código ASCII e o tipo correspondente.

Algoritmo:

SE ROGNBK

- 1 Procura o primeiro caracter diferente de branco
- 2 Analisar caracter
- **3**  Retorna

#### SE ROGCHR

- 1 Verifica o tipo através de acesso direto e uma ta bela
- 2 Se tipo inválido

Então avança ponteiro e chama-se recursivamente

A1.9.3 Rotina ROIMPR

Descrição:

Rotina de auxílio a impressão

Algoritmo:

- 1. Se linha > 60 ou car. controle é para pular página ENTAO
	- 1.1 LG cabeçalho de página no disco
	- 1.2 Coloca data no cabeçalho
- 1.3 Coloca num. na página
- 1.4 Imprime cabeçalho
- 1.5 Troca caracter de controle para saltar 2 linhas
- 2. Imprime a mensagem
- **3.** Retorna

A1.9.4 Rotina ROMSG

Descrição:

Rotina que pega mensagens no disco, montando-as para impressão.

Algoritmo:

- 1. Posicione o arquivo no registro que contém a men sagem e lê.
- 2. Executa inserção de simbolo se necessário
- **3.** Retorna
- A1.9.5 Rotina RQPRT

Descrição:

Rotina que altera a TAF de disco de modo a permitir a troca durante a execução de vários arquivos físi tos para o mesmo arquivo lógico.

A1.9.6 Rotina RQSIMB

Descrição:

Extrai um identificador de até 6 caracteres.

Algoritmo:

- 1. Extrai um caracter
- 2. SE não é letra ENTAO erro simbolo inválido
- 2.2 ENQUANTO VER0 FAÇA
	- 2.2.1 Extrai caracter
	- 2.2.2 SE letra ou dígito
		- ENTAO
		- 2.3.2.1 Se I = 6 ENTÃO coloca caracter

no vetor

SENAO erro - simb.

muito longo e

ignora o resto

do simbolo

2.2.3 Incrementa contador **(Il** 

3. Volta ponteiro e retorna

10 pont. aponta Último caracter do símbolo)

- 4. Retorna
- A1 .9.7 Rotina para manuseio do diretõrio (ROTOIR)

Possui 3 entry-points:

- RODIR Localiza uma entrada no diretõrio
- ROPOS Posiciona o arquivo "CARGA" na SOCOWS
- ROCMOD Coloca um módulo no diretório

# APÊNDICE 2

Lista de mensagens enviada **pelo** sistema REFEX

- R-01 CARACTER INVALIDO
- R-02 COMANDO INCOMPLETO  $\sim$   $\sim$
- R-03 SIMBOLO INVALIDO  $\rightarrow$  XXXXXX  $\sim$  100  $\sim$
- SIMBOLO MUITO LONGO TRUNCADO  $\rightarrow$  XXXXXX R-04  $\sim$
- $R-05$ AREA DE TRABALHO INSUFICIENTE
- ERRO NA LISTA DE BASE E FORCADOS R-06  $\sim$
- R-07 SINTAXE INVALIDA NA ESTRUTURA DE OVERLAY
- R-08 OPCAO INVALIDA APOS ';' > DEVE SER 'I1' OU 'G'
- R-09 ESPECIFICAÇAO DE VOLUME INCORRETA  $\sim$
- $R-10$ R-10 -<br>R-11 - $XXXX \rightarrow NAO$  CONSTA DO DIRETORIO
- $XXXXX \rightarrow REFERENCIA$  EXTERNA DEFINIDA COMO FILE
- $R 12$  $XXXXX$  + FILE NAO FOI DEFINIDO GLOBALMENTE
- $XXXXX$  + ENTRY FOI DEFINIDO COMO FILE  $R - 13$  $\frac{1}{2}$
- $R 14$  $XXXX \rightarrow$  SIMBOLO COM NOME RESERVADO  $\sim 100$
- $R-15$  $XXXX \rightarrow ENTRY$  POINT COM NOME DUPLICADO
- $R 16$ XXXXXX → VARIAVEL DUPLICADA  $\frac{1}{2}$
- XXXXXX -+ VARIAVEL INDEFINIDA  $R - 17$  $\blacksquare$
- $R 18$ ERRO DE EDICAO
- $R-19$  $XXXXX \rightarrow ROT$ . BASE OU FORCADA JA CONSTA DE UM ANCESTRAL
- O PROGRAMA EDITADO EXCEDEU A CAPACIDADE DE MEMORIA R-20  $\sim$
- ERRO NO POSICIONAMENTO DA SOCOWS VERIFIQUE DISCOS MONTADOS R-21  $\sim$  100  $\mu$
- R-22  $XXXXX$  + MODULO JA EXISTE NO DIRETORIO
- R-23 ERRO DURANTE A INCLUSA0 DO MODULO XXXXXX  $\sim$
- R-24 RESERVADO PARA USO FUTURO
- R-25 RESERVADO PARA USO FUTURO
- LINKEDICAO COMPLETADA NORMALMENTE R-26  $\blacksquare$
- R-27 - LINKEDICAO FORCADA POR OPCAO 'G'
- R-28 LINKEDICAO DESCONTINUADA
- R-29  $\blacksquare$ ERRO DE ENTRADA E SAIDA
- DETETADO FIM DE ARQUIVO EM LUGAR INVALIDO R-30  $\sim$
- R-31 FALTOU AREA DE TRABALHO EM DISCO

## APENDICE\_3

Variáveis globais utilizadas no sistema REFEX, com suas defini çÕes respectivas. Os indicadores 8, A e L representam respectivamente: byte, adress e label.

#### ~Ótulos utilizados em "ABORT"

- 1. TERNINACAO\$ANORMAL (L)
	- Label de desvio para finalização anormal do REFEX.
- 2. ERRO\$ES (L)
	- Label de desvio para quando 6 detetado um erro de entrada e saída.
- 3. ERRO\$EOFI (L)
	- Label de desvio para quando ocorre "END OF LINE" na leitura do cartão de controle.
- 4. FALTA\$ESPAÇO (LI
	- $-$  Label de desvio para quando ocorre um "END OF LINE" no  $-$  ar quivo de safda do REFEX.

#### Eridereçós do Residente Utilizado

- 5. END\$TEM\$PARM (A)
	- Endereço do "flag" do residente que indica se tem ou não parâmetro.
- 6. END\$PT\$PARM (AI
	- Endereço do ponteiro que aponta o parametro, quando este e xiste.

Endereços dos Buffers Utilizados

**7.** END\$BUFFER [AI

- Endereço do buffer de entrada.

8. END\$BUFI (AI

- Endereço do primeiro buffer de 512 bytes de E/S.

9. END\$BUF2 [AI

- Endereço do segundo buffer de 512 bytes de E/S.

10. END\$BUFF\$NSG [AI

- Endereço do buffer de mensagens.

## Ponteiros para o Pool de Nos

- 11. PT\$POOLI (AI
	- Ponteiro que desce no pool. **t?** responsável pela alocação de nós para as listas.
- 12. PT\$P00L2 (A)
	- Ponteiro que sobe no pool. **E** responsável pela alocação de nós da árvore.

#### Ponteiros para o Parâmetro

- 13. PT\$PARANETRO [AI
	- Ponteiro para o último caracter, do parâmetro ou do buffer de entrada, que foi extraido.
- 14. PT\$FIM\$PARM (A)
	- Ponteiro para o fim do parâmetro ou do buffer de entrada.

#### Ponteiros para Arvore e Listas

- 15. PTBRAIZ [AI
	- Ponteiro para o nó raiz da árvore.

16. PT\$ARVORE(A)

- Ponteiro que varre a árvore.

17. PONTALISTA(A)

- Ponteiro que varre as listas.

18. FIMLISTA(A1

- Ponteiro que aponta o fim da lista de símbolos referente a um nó tratado, **6** utilizado para facilitar insençÕes.

## Indicadores Gerais

- 19. BUSCA\$VAR(B)
	- Indicador do tipo de busca na estrutura, Se 1, só são consi deradas as variáveis. Se O os demais tipos.
- 20. NODULO\$RAIZ[BI

Indicador informando que o rnódulo que está sendo gerado é um módulo Raiz.

- 21. GERA(B1
	- Indicador da presença da opção GERA.
- 22. MAPA(B1
	- Indicador da presença da opção MAPA.
- 23. TEM\$INDEFINIDOS(BI
	- Indica se na fase de crítica foi detetada alguma rotina in definida.
- 24. NUM\$DA\$PAG(B)
	- Contador de páginas
- 25. LINHA\$DA\$PAG(B)
	- Contador de linhas.
- 26. SETORES\$GRAVADOS(Al
	- Contador de setores gravados.
- 27. CRITICA(B1
	- Indica que está sendo executada a fase de crítica da estrutu ra .
- 28. LOCATION\$COUNTER(AI
	- Utilizado para geração do texto relocado na imagem da memória.

#### Outros Endereços

- 29. END\$NOME\$VOL
	- Endereço do vetor que contém o nome do volume onde serão co locados os módulos de saída.
- 30. PONT\$BUF [AI
	- Ponteiro para o buffer utilizado para leitura do módulo ob jeto (tabelas)
- 31. BASE\$INICIAL (A)
	- 1nfcio da memória disponível para carga.
- 32. TAM\$MEMORIA(A)
	- Tamanho de memória RAM disponível.
- 33. TAM\$TRAL(A)
	- Valor colocado em nós referente a arquivos. Para cada arqui vo é colocado um valor que para o primeiro é zero e para os seguintes são obtidos pelo valor anterior mais oito.
- 34. INICIO\$TRAL[AI
	- Endereço do primeiro byte livre depois do texto, endereço on de será montada a TRAL.
- 35. END\$CABEÇALHO(AI
	- Endereço do buffer a ser utilizado para impressão do cabeçalho.

36. END\$SIMBOLO\$MSG(A)

 $\overline{\phantom{a}}$ 

- Endereço do vetor do símbolo que será utilizado em uma mensa gem.

 $\sim 10^{-10}$ 

# APENDICE\_4

## **ESTATÍSTICA**

Para um acompanhamento do desempenho do sistema e para que sejam detec tados pontos críticos, o indicador luminoso do TI é utilizado para in formar qual a rotina do sistema que esta sendo executada. A seguir apresentamos os códigos utilizados para cada rotina integrante do siste ma.

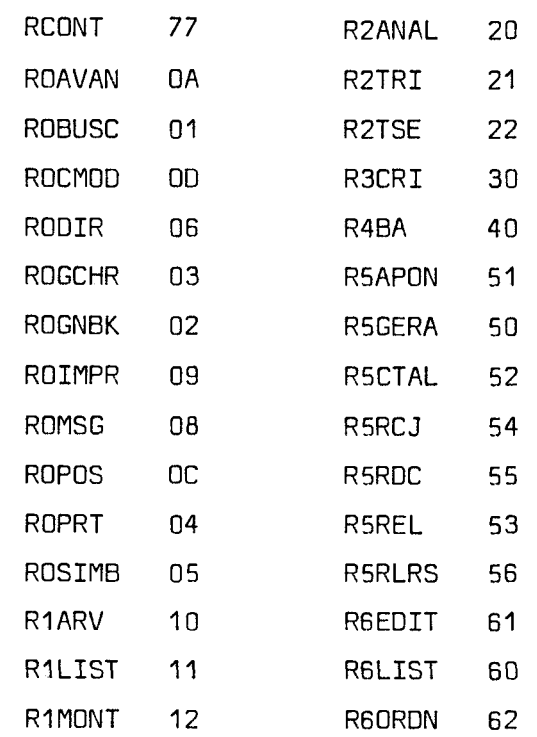

# REFERÊNCIAS BIBLIOGRÁFICAS

- 1. Marques. Ivan da Costa "Computação na UFRJ - Uma Perspectiva" Anais do VI1 CNPO - SUCESU S. Paulo - 1974
- 2. Marques. Ivan da Costa "Momento Decisivo para os Computadores Brasileiros" Anais do VI1 CNPD - SUCESU S. Paulo - 1975
- **3.** Marques, Ivan da Costa "A Opção Urgente - Autonomia ou Dependencia Tecnológica?" Revista Dados e idéias - Volume I nQ **<sup>3</sup>** Dezembro/Janeiro - 1975/76
- 4. Granja, E. P. e outros "Terminal Inteligente" Anais VI11 CNPD - SUCESU S. Paulo - <sup>1974</sup>
- S. Faller, Newton e outros "Terminal Inteligente - Implementação e Desempenho" Pesquisa Tecnológica em Computação Publicação interna NCE/UFRJ - 1975
- 6. Rodrigues. Guilherme Chagas e Araújo, J. Fábio M. "Desenvolvimento de Software para um Terminal Inteligente" Anais do VI1 CNPD - SUCESU S. Paulo - 1974

 $.84.$ 

- 7. Rodrigues, Guilherme Chagas e outros "Sistema para Desenvolvimento de Software - Implementação" Pesquisa Tecnológica em Computação Publicação interna NCE/UFRJ - 1975
- $\mathbf{B}$ . "Sistema Operacional de Simulação - S.O.S" Manual do Usuário Publicação interna NCE/UFRJ - 1975
- Bezerra, Milton A. "Implementação e Otimização de um CROSS-SOFTWARE" Anais III Seminário de Hardware e Software Rio Grande do Sul - <sup>1976</sup>
- 10. Rodrigues, Guilherme C. "Sistema Operacional para Terminal Inteligente" Anais I11 seminário de Hardware e Software Rio Grande do Sul - 1976
- 11. Knut, Donald E. "The Art of Computer Programming" Volume 1-3
- 12. Presser, L. White J. R. Linkers and Loaders ACM Computing Surveys Set. 1972
- Barron, O. **W.**  Assernblers and Loaders
- $14.$ Operation System Linguage Editor - IBM System/360 Program Logic Manual GY286667
- Melo, P. C. Moraes  $15.$ "Uma Linguagem para Microcomputadores-PLTI" Anais IX CNPD - SUCESU Rio de Janeiro - 1976
- 16. Vida Cura, J. Carlos "Sistema de Entrada e Safda para o Terminal Inteligente" Anais IX CNPD - SUCESU Rio de Janeiro - 1976
- 17. Rodrigues, Guilherme C. "A Função Administrativa dos Terminais Inteligentes" Revista Dados e Idéias - Volume 2 nº 4 Fevereiro/Março - 1977